# **DATABASE**

**Open Access**

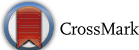

# The CompTox Chemistry Dashboard: a community data resource for environmental chemistry

Antony J. Williams<sup>1\*</sup><sup>®</sup>[,](http://orcid.org/0000-0002-2668-4821) Christopher M. Grulke<sup>1</sup>, Jeff Edwards<sup>1</sup>, Andrew D. McEachran<sup>2</sup>, Kamel Mansouri<sup>1,2,4</sup>, Nancy C. Baker<sup>3</sup>, Grace Patlewicz<sup>1</sup>, Imran Shah<sup>1</sup>, John F. Wambaugh<sup>1</sup>, Richard S. Judson<sup>1</sup> and Ann M. Richard<sup>1</sup>

# **Abstract**

Despite an abundance of online databases providing access to chemical data, there is increasing demand for *highquality, structure*-*curated, open data* to meet the various needs of the environmental sciences and computational toxicology communities. The U.S. Environmental Protection Agency's (EPA) web-based CompTox Chemistry Dashboard is addressing these needs by integrating diverse types of relevant domain data through a cheminformatics layer, built upon a database of curated substances linked to chemical structures. These data include physicochemical, environmental fate and transport, exposure, usage, in vivo toxicity, and in vitro bioassay data, surfaced through an integration hub with link-outs to additional EPA data and public domain online resources. Batch searching allows for direct chemical identifer (ID) mapping and downloading of multiple data streams in several diferent formats. This facilitates fast access to available structure, property, toxicity, and bioassay data for collections of chemicals (hundreds to thousands at a time). Advanced search capabilities are available to support, for example, non-targeted analysis and identifcation of chemicals using mass spectrometry. The contents of the chemistry database, presently containing  $\sim$  760,000 substances, are available as public domain data for download. The chemistry content underpinning the Dashboard has been aggregated over the past 15 years by both manual and auto-curation techniques within EPA's DSSTox project. DSSTox chemical content is subject to strict quality controls to enforce consistency among chemical substance-structure identifers, as well as list curation review to ensure accurate linkages of DSSTox substances to chemical lists and associated data. The Dashboard, publicly launched in April 2016, has expanded considerably in content and user traffic over the past year. It is continuously evolving with the growth of DSSTox into high-interest or data-rich domains of interest to EPA, such as chemicals on the Toxic Substances Control Act listing, while providing the user community with a fexible and dynamic web-based platform for integration, processing, visualization and delivery of data and resources. The Dashboard provides support for a broad array of research and regulatory programs across the worldwide community of toxicologists and environmental scientists.

**Keywords:** Environmental chemistry, Computational toxicology, Compound database, Data curation, Open data, Physicochemical properties, Environmental fate and transport data, Bioassay data, Toxicity data, Non-targeted analysis, Toxic Substances Control Act (TSCA), ToxCast, ToxRefDB, EDSP21

\*Correspondence: Williams.antony@epa.gov

<sup>1</sup> National Center for Computational Toxicology, Office of Research

and Development, U.S. Environmental Protection Agency, Research Triangle Park, NC, USA

Full list of author information is available at the end of the article

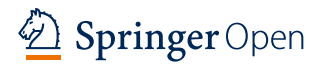

© The Author(s) 2017. This article is distributed under the terms of the Creative Commons Attribution 4.0 International License [\(http://creativecommons.org/licenses/by/4.0/\)](http://creativecommons.org/licenses/by/4.0/), which permits unrestricted use, distribution, and reproduction in any medium, provided you give appropriate credit to the original author(s) and the source, provide a link to the Creative Commons license, and indicate if changes were made. The Creative Commons Public Domain Dedication waiver ([http://creativecommons.org/](http://creativecommons.org/publicdomain/zero/1.0/) [publicdomain/zero/1.0/](http://creativecommons.org/publicdomain/zero/1.0/)) applies to the data made available in this article, unless otherwise stated.

## **Background**

There are currently many open sources of chemistry and biology data serving a broad range of scientifc disciplines and needs [[1\]](#page-23-0). While early internet chemistry databases delivered limited data for hundreds to thousands of chemical structures, advances in modern Internet technologies had enabled an explosion of freely available online chemistry data over the past decade. PubChem [[2\]](#page-23-1) currently provides chemical content for  $\sim$  94 million compounds, ChemSpider [[3\]](#page-23-2) serves up data for 59 million structures, and dozens of other chemistry databases serve up smaller, but often more focused datasets that have high visibility in the community. Examples of these smaller data sets include ChEMBL  $[4, 5]$  $[4, 5]$  $[4, 5]$  $[4, 5]$  and the Human Metabolome Database [\[6](#page-23-5), [7\]](#page-23-6). An exhaustive listing of available databases is outside the scope of this article, but interested readers are referred to Wikipedia Chemistry Databases [[8](#page-23-7)] as a good *starting point* to research the range of chemical databases available online.

Several resources already exist in the domains of computational toxicology and environmental science, some of which provide rich data streams, predictive models and online tools of use to these communities. For example, the Organization for Economic Cooperation and Development (OECD) has developed eChemPortal [\[9](#page-23-8)], which provides free public access to chemicals and associated properties, allowing searches by chemical name and number, by chemical property, and by Global Hazard Summary (GHS) classification. The site provides access to collections of chemical hazard and risk information that have been prepared for government chemical review programs worldwide. Of particular note is the European Union's (EU) Chemicals Association's ECHA CHEM database [[10\]](#page-23-9), which is comprised of information submitted for chemical substances registered under the registration, evaluation, authorization and restriction of chemicals (REACH) regulation [[11](#page-23-10)] as well as information in the ECHA C&L (Classifcation and Labeling) Inventory  $[12]$  $[12]$ . The quantitative structure–activity relationship (QSAR) application, known as the OECD QSAR Toolbox [\[13](#page-23-12)], directly interacts with the eChemPortal database providing many cheminformatics functions that facilitate data access and usage.

Similarly, the U.S. Environmental Protection Agency (EPA) strives to make its data and models publicly available to support the regulatory and scientifc communities' efforts to evaluate chemicals  $[14]$  $[14]$ . Several of these resources are focused on human health risk assessment [[15\]](#page-23-14) and "safer" chemicals [\[16\]](#page-23-15). Modelling tools have been specifcally developed to support the EPA's Toxic Substances Control Act (TSCA) program such as the Estimation Prediction Interface (EPI) from the EPI Suite tool [[17\]](#page-23-16). Researchers within EPA's National Center for Computational Toxicology (NCCT) have developed several databases and web-user interfaces (i.e., dashboards) over the years with similar intent, including the ToxCast Dashboard [[18\]](#page-23-17), the Endocrine Disruption Screening Program (EDSP) for the 21st Century (EDSP21) Dashboard [[19](#page-23-18)], the Chemical and Product Categories database (CPCat) [\[20](#page-23-19)], and the Aggregated Computational Toxicology Online Resource (ACToR) [[21\]](#page-23-20). Collectively, these applications have delivered access to in vitro bioassay data [[22\]](#page-23-21), chemical and product categories information [[23](#page-23-22), [24\]](#page-23-23), exposure data [[25,](#page-23-24) [26\]](#page-23-25), experimental and predicted physicochemical property data [[27](#page-23-26), [28](#page-23-27)] and, with ACToR [[29\]](#page-23-28), thousands of toxicity testing results aggregated from more than 1000 public sources for over 500,000 chemicals.

A major goal of EPA's Chemical Safety for Sustainability research program has been to develop capabilities that allow rapid and cost-efective evaluation of large numbers of chemicals for potential adverse efects and risk to humans and ecosystems. NCCT's ToxCast program [\[30](#page-23-29)], and the affiliated multi-agency  $Tox21$  program  $[31]$ , are engaged in the generation and analysis of in vitro bioassay data for thousands of chemicals evaluated in hundreds of high-throughput and high-content screening (HTS and HCS) assays. Beyond hazard evaluation and prioritization, innovative methods for rapid exposure and dose assessments are also being developed [[23](#page-23-22)[–26](#page-23-25)]. NCCT research includes the development of various models for predicting physicochemical properties [[27,](#page-23-26) [28\]](#page-23-27), activity at various enzyme targets and for cell-based outcomes, pharmacokinetics parameters [\[32](#page-23-31)], and exposure [[33](#page-23-32), [34\]](#page-23-33). These research efforts are combined using chemistry and the DSSTox database as an integration platform that brings together the data associated with the various research efforts into a single web-based application.

The original Distributed Structure-Searchable Toxicity (DSSTox) web application, launched in 2004, provided a common access point for several thousand environmental chemicals associated initially with four publicly available toxicity datasets pertaining to carcinogenicity, acute aquatic fsh toxicity, water disinfection by-products, and estrogen-receptor binding activity  $[35, 36]$  $[35, 36]$  $[35, 36]$  $[35, 36]$ . These DSS-Tox data fles provided, for the frst time, highly-curated and standardized chemical structures linked to bioactivity data that served as an essential resource for structure–activity relationship (SAR) model development. The quality of mappings between chemical substance identifers (e.g., Chemical Abstracts Service Registry Numbers, or CASRN, and names) and their corresponding structures yielded a unifed DSSTox structure index for chemical-data sources. DSSTox continued to expand over the next decade with web publication of additional chemical structure fles for sets of interest to the toxicology and

environmental science communities (see [[37\]](#page-23-36) for more information).

From 2007 onward, the DSSTox database was enlisted to serve as the cheminformatics backbone of the NCCT's ToxCast and the multi-agency Tox21 HTS screening programs, with DSSTox curators registering more than 8000 unique chemical substances corresponding to test samples entering one or both screening libraries. Richard et al. [\[38](#page-23-37)], provides an account of the evolution and application of the chemical library for the ToxCast program]. By mid-2014, the manually curated DSSTox database had grown to approximately 25,000 chemical substances, spanning more than a dozen inventories. Despite this growth, DSSTox provided only partial coverage of larger, chemical inventories (e.g., the more than 80,000 substances in the TSCA inventory [\[39\]](#page-23-38), and tens of thou-sands of substances in the EDSP universe [\[40\]](#page-24-0)).

The focused nature of DSSTox was in part dictated by the constraints of the manual curation efforts, which ensured high quality structure-identifer mappings. However, this approach was too resource intensive for expansion to the very large chemical inventories important to regulatory authorities in the US and worldwide (for example for EChA  $[41]$  $[41]$  and Health Canada  $[42]$ ). Whereas a number of large chemically-indexed databases (such as PubChem, ChemSpider, ChEMBL, ChemIDPlus, and ACToR) were providing sources of additional chemical structures and identifers, DSSTox's historical curation eforts encountered high rates of inaccuracies and mis-mapped chemical identifers in these public domain sources (e.g., a name or registry number incorrectly mapped to one or more structures). This is a well-recognized problem that has been documented in some detail by others [[43,](#page-24-3) [44](#page-24-4)]. As such, a strategy was developed to expand DSSTox by adding data available from publicly available data sources, while also controlling for the limitations of those sources and preserving the aspects of quality curation upon which DSSTox was built.

The product of this database expansion effort was developed using both manual and algorithmic curation techniques. A key constraint applied to this expansion of DSSTox was the requirement for a 1:1:1 mapping among the DSSTox preferred name for a chemical (chosen to be unique), the active (or current) CASRN, and the chemical structure, as could be uniquely rendered in a mol fle format. Subject to these constraints (i.e., disallowing conficts) chemical structures and uniquely mapped identifers were sequentially loaded into DSSTox from the following public databases:

- 1. the EPA Substance Registry Services (SRS) database (containing the public TSCA chemical inventory, accessed at [[45](#page-24-5)]);
- 2. the National Library of Medicine's (NLM) ChemID-Plus (part of the TOXNET suite of databases, accessed at [[46](#page-24-6)]);
- 3. a portion of the National Center for Biotechnology Information's (NCBI) PubChem database, i.e., the approximately 700,000 subset containing registry number identifers, along with other chemical identifiers, accessed at  $[2]$  $[2]$ ).

Based on the number of sources that agreed on mappings of identifers to structures, these public data were loaded with a defned quality control annotation (qc\_ level) [\[38\]](#page-23-37). There are 2 DSSTox (manual curation) levels and 3 Public (auto-curation) levels ranging from low to high as defned in Table [1.](#page-2-0) A fourth auto-curation level not included in the table, termed as "incomplete" in the DSSTox database, includes partially mapped chemicals programmatically extracted from public domain databases but deemed to not be of sufficiently high-quality to release to the public.

In addition to the programmatic incorporation of nonconficting portions of SRS, ChemIDPlus and PubChem into DSSTox, both manual and programmatically assisted curation has continued to address critical gaps in coverage of high-interest environmental lists, including pesticides, food additives, chemicals of potential concern for endocrine disruption, chemicals with known functional use in products, and substances on the public EPA hydraulic fracturing chemicals list [\[47](#page-24-7)]. With these latest additions, the DSSTox database currently exceeds 760,000 substance records, with more than 60,000 manually curated (the sum of Level 1 and 2 data quality), or having consistent identifer assignments in three or more public databases (Level 3), constituting the highest qc\_ levels content. The clean mapping of structural identifiers

| Level | <b>Description</b>                                                                                                    |  |
|-------|----------------------------------------------------------------------------------------------------|--|
|       | Expert curated: highest confidence in accuracy and consistency of unique chemical identifiers                                        |  |
|       | Expert curated: unique chemical identifiers confirmed using multiple public sources                                                  |  |
|       | Programmatically curated from high quality EPA source(s) and unique chemical identifiers have no conflicts in ChemIDPlus and PubChem |  |
| 4     | Programmatically curated from ChemIDPlus. Unique chemical identifiers have no conflicts in PubChem                                   |  |
|       | Programmatically curated from ACToR or PubChem. Unique chemical identifiers have low confidence and have a single public source      |  |
|       |                                                                                                    |  |

<span id="page-2-0"></span>**Table 1 The description of diferent curation qc\_levels**

(names, CASRN) to chemical structures, with a quality control annotation, provides an essential underpinning to cheminformatics workflows in the Dashboard.

Driving principles across all of EPA's research programs are the application of quality metrics and data standards, and the use and dissemination of open, public data and tools to maximize the scientifc reach, utility, and outcomes of our work. These data and capabilities, in turn, support the EPA mission to develop prediction models and methods to inform various regulatory needs, from priority setting, to screening level hazard assessment, to chemical risk assessment. These representative research efforts, and many others through collaborations within and outside of EPA, depend on the aggregation of various data types into structured databases that can be queried and integrated in meaningful ways. This requires an informatics foundation providing for the storage of chemical structures, the accurate mapping of structures to data, and the integration of the various types of data of interest to both our research and to that of the wider scientifc community [\[38](#page-23-37)].

This work reports on the EPA's CompTox Chemistry Dashboard (hereafter referred to as the "Dashboard"), a publicly available, web-based application that provides a portal into the EPA's growing inventory of chemical databases and capabilities, providing access to data of interest to environmental chemists and toxicologists, and tools to support computational toxicology research. These data are generated within the EPA, as well as harvested and aggregated from public domain resources and collaborations. The Dashboard is the latest public web interface developed by EPA for the dissemination of our data to the public, superseding and providing web-portal entry into legacy databases and tools, all of which now "sit atop" a uniform chemical database infrastructure. The Dashboard additionally provides an internal, standardized, multipurpose EPA development platform for adding new databases and functional modules, many of which are currently available for internal use by EPA researchers and program office representatives and, once reviewed and tested, are then released to the community through the Dashboard. Elements of such workflows, designed to support predictive modeling approaches as part of EPA's ToxCast and ExpoCast programs, are currently being surfaced through the Dashboard.

## **Methods and results**

The Dashboard is a freely accessible web-based application and data hub providing access to data associated with almost 760,000 chemical substances. It accesses data from nine component databases housing generic data types (listed in Table  $2$ ). The Dashboard also integrates data from other platforms (specifcally PubChem and PubMed, as discussed in more detail later) via web services and visualization widgets. The Dashboard represents a frst step in building a comprehensive chemicalsubstance-centric informatics architecture to provide fexible access to data, models and analysis tools in support of EPA's research programs.

# **DSSTox database assembly (comprised of Core, Lists, ChemProp and Models databases)**

Consistent with the Dashboard being a chemical-centric application, the DSSTox database assembly is the *primary* set of databases underpinning the Dashboard. Chemical substances surfaced via the Dashboard are stored in the DSSTox database with associated identifers (e.g., CASRN, systematic and trivial names).

Historically, DSSTox evolved with a focus on curating chemical information associated with public datasets of high interest to the environmental toxicology community  $[48]$  $[48]$ . To enable that curation effort, DSSTox has three primary entities, each labeled with a permanent intransient DSSTox Identifer. *DSSTox***-***Core* consists primarily of the frst two of these identifers: *DTXSIDs* are unique

| Database name       | Data type                                                     |  |
|---------------------|---------------------------------------------------------------|--|
| DSSTox-Core         | Chemical structures, identifiers                              |  |
| <b>DSSTox-Lists</b> | Chemical mappings                                             |  |
| DSSTox-ChemProp     | Experimental and predicted property data                      |  |
| DSSTox-Models       | Documentation for predictive models                           |  |
| <b>InVitroDB</b>    | In vitro assay data                                           |  |
| ACToR               | Aggregated public data                                        |  |
| <b>ToxVaIDB</b>     | Summarized in vivo data                                       |  |
| <b>CPDat</b>        | Consumer products and categories data, functional<br>use data |  |
| ChemDashboard       | Comments, feedback, help and navigation, external<br>links    |  |

<span id="page-3-0"></span>**Table 2 The list of all databases underlying the CompTox Chemistry Dashboard, identifed by the database name and data types contained within each database**

substance identifers, where a substance can be any single chemical, mixture, polymer (e.g., Polyvinyl chloride, [\[49](#page-24-9)]) or chemical family (e.g., Polychlorinated biphenyls [\[50](#page-24-10)]) and *DTXCIDs* are unique (as determined using InChI Keys) identifers of chemical structures. DSSTox-Core provides what is considered "truth" regarding a chemical substance; curators manually verifed the consistent and appropriate mapping of names, registry numbers and structure (a DTXCID) for the core substance records (DTXSIDs), while denoting the *qc\_level* confdence in the mappings. In addition, linkages between chemicals are manually annotated to provide context or "representative" examples when a structure cannot be drawn (vide infra), a registry number cannot be found in public data, or a registry number may not exist. All structures in the database are managed primarily using cheminformatics functions from ChemAxon's [\[51\]](#page-24-11) JChem Java API [[52](#page-24-12)] for structural conversion, image generation, mass and formula calculations. The Indigo Toolkit v1.2.1  $[53]$  $[53]$  $[53]$  is employed to generate standard InChIs and InChI keys. ACD/Labs Name Batch v2016.2.2 [[54\]](#page-24-14) is used to generate IUPAC and Index Names (based on IUPAC and Chemical Abstracts Service nomenclature rules) for our chemical structures.

In addition to the substance and structure identifers in DSSTox-Core, a third identifer, the DTXRID resides in the DSSTox-List database. DTXRIDs are unique identifers of source substances, mapping to a substance record from an external source list carrying all source-associated identifers. When a new external source of data is loaded into DSSTox, the linkage between a particular DTXRID and an associated DTXSID is established using a programmatic mapping script that compares each identifer attached to the DTXRID to the chemical identifers attached to the DTXSID. Potential hits are scored based on the type of identifer match, and for name based matches, the confdence in the mapping between the name and DTXSID during core data curation is noted. The highest scoring DTXSID is tentatively linked, and in cases where the data is of high interest, curators review the mappings to verify or correct.

The DSSTox Chemical Property database (DSSTox-ChemProp) was built as an add-on to DSSTox-Lists to capture measured or predicted property data associated with a particular source substance or list of chemicals (DTXRIDs). In many cases, public data are collected from external sources to be subsequently utilized for QSAR model building. These QSAR models, once built, are used to predict values for the structural content (DTXCIDs). Since these predicted values are closely tied to the public data already being stored in DSSTox-ChemProp, predictions are also stored in the ChemProp data tables. To ensure that all associated information for the models and their predictions are captured (e.g., descriptor values, statistics, methods and versions of the models used to make those predictions), the predicted values in ChemProp have been supplemented by the development of the DSS-Tox-Models database. The relationship between the different identifers is illustrated diagrammatically in Fig. [1](#page-4-0).

The CPDat, ToxValDB, ACToR, InVitroDB databases shown in individual tabs in the Dashboard, and the original DSSTox database (vide supra) were designed and developed by EPA researchers to address varied agency needs. Although the development of these individual resources was originally carried out with varying degrees of coordination to the DSSTox project, all are either fully mapped (InVitroDB) or content was auto-mapped to the DSSTox database to the extent possible while disallowing identifer conflicts (see above). The result has been incomplete DSS-Tox mapping coverage in the case of ACToR and CPDat, where further curation efforts to resolve conflicts in public domain chemical IDs will be addressed in the future.

#### **InVitroDB**

The ToxCast and Tox21 in vitro high-throughput screening (HTS) programs have generated data for  $\sim 10,000$ compounds in hundreds of assays [\[55\]](#page-24-15). Note that not all chemicals are measured in all assays. InVitroDB is an EPA database built to store and facilitate the analysis of that screening data, with the raw HTS data processed through the ToxCast pipeline (*tcpl*) [[56\]](#page-24-16). With a multilevel

<span id="page-4-0"></span>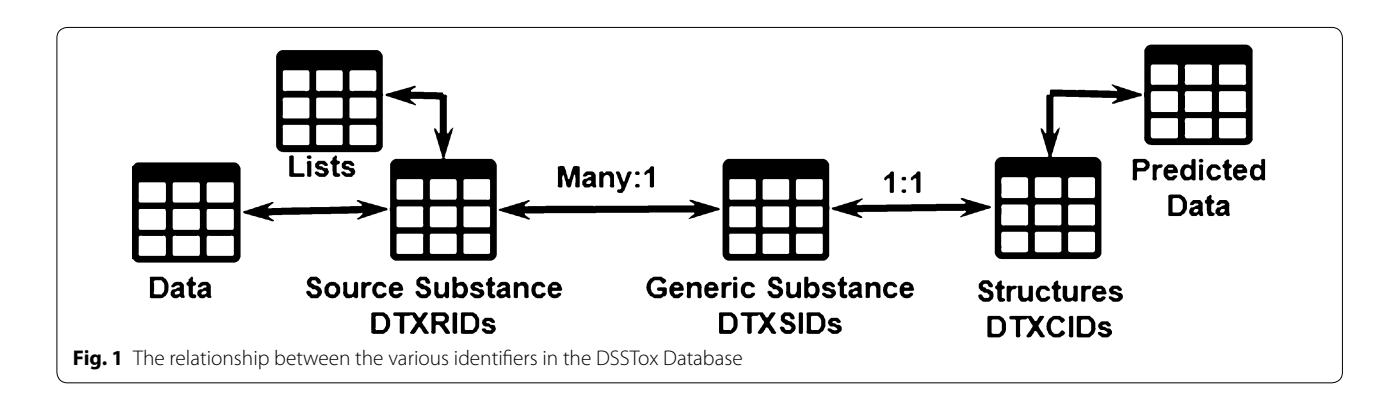

approach to clearly demarcate the changes caused by different transformations, the database provides data from raw assay readouts through controled normalization and ftting of the concentration response with three methods to fnal hit calls and quality fags conveying curve ft concerns. Static versions of this internal database [[57\]](#page-24-17) are released to the public at regular intervals.

#### **ACToR**

ACToR contains knowledge extracted from large collections of data and data sets that are transformed into computable formats [\[58\]](#page-24-18). ACToR's simple and fexible data model enables it to store nearly any data associated with a chemical. The current release of ACToR contains nearly 560,000 chemical entities (as defned by CASRN) and content from roughly 2700 data collections. Each of these data collections is extracted and translated from the original source to a common data format by expert curators following well-defned procedures. Prior to the 2014 expansion of DSSTox, ACToR's CASRN-chemical content far exceeded that of DSSTox, with the non-overlapping portion not subject to DSSTox's strict chemical structure-curation standards. With the expansion of DSSTox, a much larger proportion of ACToR (> 50%) has been cleanly mapped to DSSTox chemical content (i.e., with no conficts) and this mapped portion of ACToR has fed content to many of EPA's other databases: the physicochemical property data were moved to DSSTox-Chem-Prop, in vitro assay results were transferred to InVitroDB, and in vivo toxicity data were loaded into ToxValDB (vide infra). However, a signifcant volume of data remains in ACToR alone due to the heterogeneity of the data collected. Chemical and data curation efforts are ongoing to prioritize and more fully incorporate ACToR chemicaldata content into EPA's databases.

### **ToxValDB**

The need for organized in vivo toxicity data to evaluate alternative in vitro and in silico approaches led to the development of the ToxRefDB database to house a detailed collection of animal toxicity study data, primarily extracted from EPA pesticide registration documents  $[59]$  $[59]$ . The database is highly-structured, consisting of data extracted from thousands of studies on over 1000 chemicals, thus comprising one of the largest in vivo toxicity databases available to the public. The restrictions on transparency, study rigor, and required detail in ToxRefDB maintain a very clean and valuable database, but prevent the integration of less detailed data from many other sources. ToxValDB is a database designed to store a wider range of public toxicity information in a less restricted, more summarized form than ToxRef, while maintaining the linkages to original source information so that users can access available details.

In particular, ToxValDB collates publicly available toxicity dose–efect related summary values typically used in risk assessments. These include Point of Departure (POD) data collected from data sources within ACToR and ToxRefDB, and no-observed and lowest-observed (adverse) efect levels (NOEL, NOAEL, LOEL, LOAEL) data extracted from repeated dose toxicity studies submitted under REACH. Also included are reference dose and concentration values (RfDs and RfCs) from EPA's Integrated Risk Information System (IRIS) [[60](#page-24-20)] and dose descriptors from EPA's Provisional Peer-Reviewed Toxicity Values (PPRTV) documents [[61\]](#page-24-21). Acute toxicity information was extracted from a number of diferent sources, including: OECD eChemPortal, ECHA (European Chemicals Agency), NLM (National Library of Medicine) HSDB (Hazardous Substances Data Bank), ChemIDplus via EPA TEST (Toxicity Estimation Software Tool), and the EU JRC (Joint Research Centre) AcutoxBase [\[62](#page-24-22)]. Finally, data from the eChemPortal and the EU COSMOS project have also been included in ToxValDB.

#### **CPDat**

EPA researchers have aggregated data on consumer product composition in a number of databases: the Chemical/ Product Categories database (CPCat) [\[20\]](#page-23-19), the Consumer Product Chemical Profles database CPCPdb [\[24\]](#page-23-23), and the functional use of chemicals database (FUse DB) [\[63](#page-24-23), [64](#page-24-24)]). These data have now been fully consolidated into the Chemicals and Products Database (CPDat) [\[65](#page-24-25), [66\]](#page-24-26) using a consistent scheme for categorizing products and chemicals. CPDat also includes a number of newly acquired data sources on product composition (both reported values and quantitative predictions based on ingredient list labels) and functional use. The current version of CPDat contains reports on over 75,000 chemicals that are listed as constituents in one or more of 15,000 consumer products [[23](#page-23-22)]. Although the data's primary intended use is to inform exposure, risk, and safety assessments, it also has served as a resource for building computational models to predict weight fractions and functional use of chemicals based on structure  $[63]$ . These models, in turn, have been used to more broadly populate these vital data for a much broader set of chemicals  $($   $\sim$  30,000 DSSTox structures currently) to inform exposure and risk assessors evaluating chemical and product safety.

# **ChemDashboard**

The ChemDashboard database is an internal-to-EPA application support database providing the necessary infrastructure to support the function of the Dashboard application rather than the data displayed in the application. The Dashboard has built-in administrative functions that allow an administrator to add hypermedia links

to external information, control the display of tabs and data, and manage the list content available in the interface in the production version of the dashboard. All of the options and parameters to control the interface are stored in the ChemDashboard database. In addition, help and informational text can be edited through the administrative panel and fed directly into the database. Since these data are not coded into the application but modifed through the administrator panel this means that they can be added between new releases of the application. The ChemDashboard database is also the container for comments [\[67](#page-24-27)] and feedback from the user community, including both application improvement ideas for the development team and crowdsourced curation recommendations for the other integrated databases.

## **Application implementation**

The Dashboard project began in late 2015 and, to facilitate rapid development of a production application, has been developed as a "Ruby on Rails" application built on top of a set of MySQL and PostgreSQL databases, using Agile development practices. The application is therefore principally a 2-tiered architecture.

The current version of the Dashboard is using Ruby 2.4.1 [[68](#page-24-28)] and Ruby On Rails 4.2.8 [\[69](#page-24-29)]. HTML5, Cascading Style Sheets (CSS) and javascript libraries were used to construct the user interface and generate a cohesive user experience. Portions of the interface are supported via RESTful web service endpoints provided as part of the ACToR web services project [\[70](#page-24-30)]. Cheminformatics functions in the Dashboard application are carried out using the Indigo toolkit and similarity searching is enabled via the epam Bingo PostGreSQL cartridge [\[71](#page-24-31)].

# **The CompTox Chemistry Dashboard web‑based application**

The initial landing page for the Dashboard is a search box allowing a single chemical search using a simple alphanumeric text entry box (Fig. [2](#page-6-0)).

A successful search results in a chemical page header (Fig. [3\)](#page-7-0) that displays:

- 1. a chemical structure (downloadable as a molfle or image);
- 2. intrinsic properties (e.g., molecular formula and monoisotopic mass);
- 3. chemical identifers (e.g., systematic name, SMILES string, InChI string, and InChIKey);
- 4. related compounds (based on molecular skeleton search, molecular similarity search, and the presence of the chemical in mixtures or as salt forms);
- 5. one or more lists in which the chemical is present (e.g., ToxCast and Tox21); and
- 6. a record citation including a unique DSSTox substance identifer (DTXSID).

Below the header are a series of individual data tabs for a particular chemical. Tabs that are diferentiated by blue fonts are active and indicate that data are available. Tabs that are greyed-out indicate no data are available. For chemicals where there is an abundance of publicly available data (for example, Atrazine [\[72](#page-24-32)]), all tabs are

<span id="page-6-0"></span>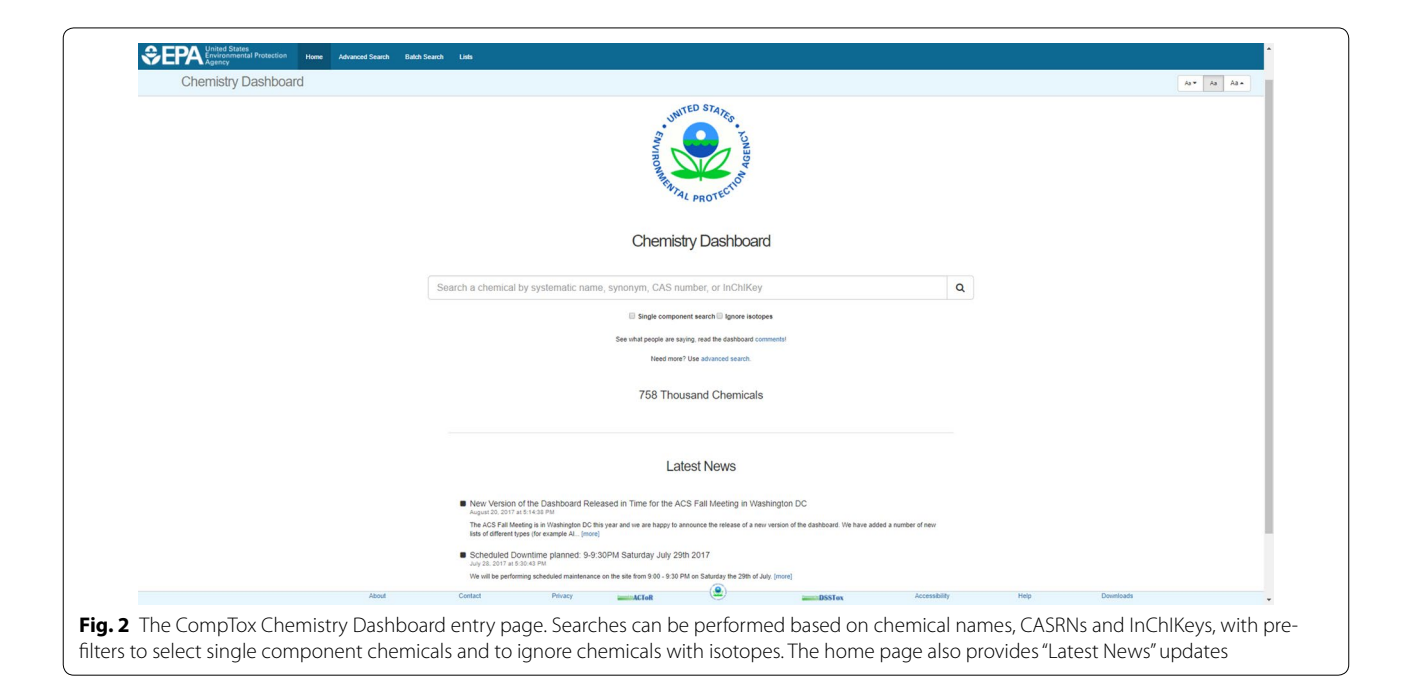

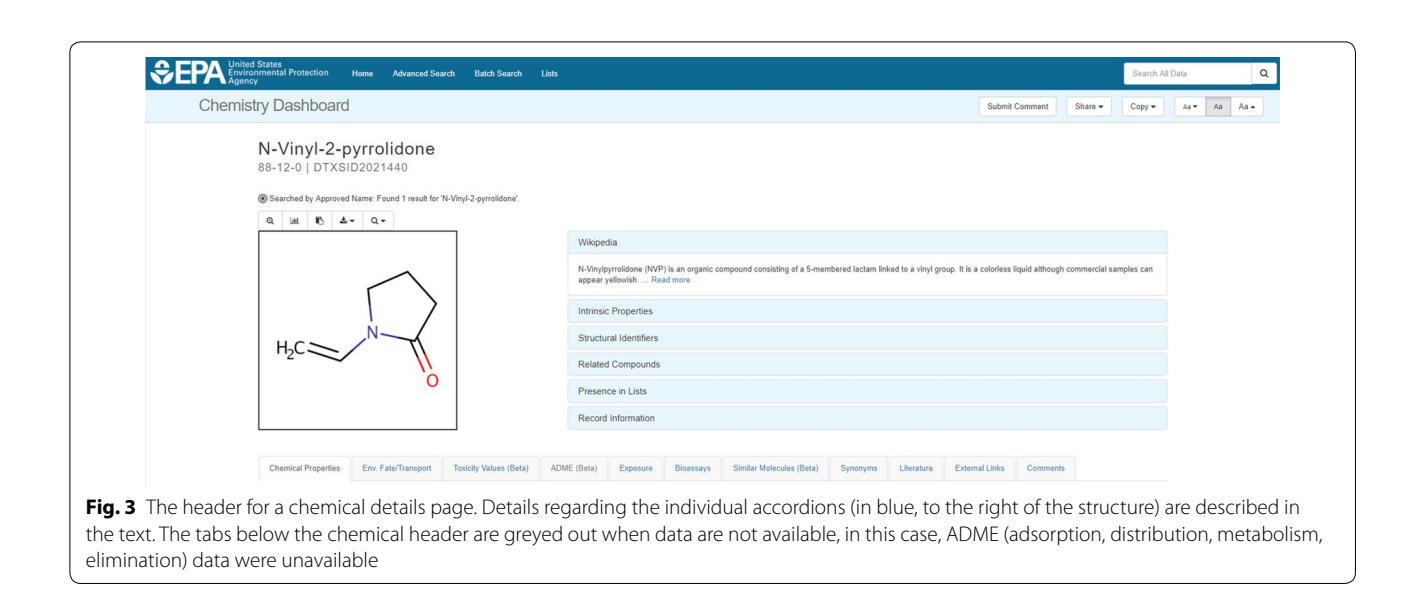

<span id="page-7-0"></span>active and contain data. However, other chemicals, such as Domoic Acid [\[73\]](#page-24-33), only return predicted chemical and environmental fate and transport property information, synonyms, external links, literature, and comments as active tabs. A description of the possible contents of each of these data tabs for a chemical search result will be discussed separately below.

## **Chemical properties**

The Chemical Properties tab contains experimental and predicted physicochemical properties sourced from a number of diferent online databases or predicted using diferent models detailed below. Physicochemical properties listed include log octanol–water partition coefficient (logP), water solubility (S), melting point (MP), and more than a dozen additional endpoints. The data are listed in two separate tables, divided into Experimental and Predicted data. The bulk of the available experimental data resulted from previous work curating the publicly available PHYSPROP datasets [\[74\]](#page-24-34) using a combination of manual and automated workflows  $[27]$ . The largest set is for logP, which contains data for 14,050 chemicals, while the smallest set for Biodegradation Half-Life contains 150 chemicals. These curated data were used to develop the OPEn structure–activity Relationship Application (OPERA) [[28](#page-23-27)] models, as well as to provide data for development of six NICEATM (NTP Interagency Center for the Evaluation of Alternative Toxicological Methods) models (vide infra). Based on feedback from the user community regarding failure of the initially published model results for particular classes of chemicals and endpoints of interest, additional data were extracted from the literature and added to the experimental property database. For example, user feedback indicated that the OPERA logP predictions for

polybrominated diphenyl ether (PBDE) fame retardants were significantly underestimated. The addition of logP data for 9 PBDE congeners [\[75\]](#page-24-35) and retraining of the models resulted in more accurate predictions for these 9 PBDEs and, not surprisingly, for the remaining 200 congeners as well. When data such as these are added to the training set, the Dashboard experimental data are updated with DOIs linking to the source publication (see Fig. [4](#page-7-1)).

Predicted data in the Dashboard have been generated using TEST, OPERA and ACD/Labs prediction models, or have been harvested from public websites in accordance with their data policies. Each source is detailed below.

1. *OPEn structure*–*activity Relationship Application Models (OPERA)* The OPERA models were developed using curated versions of the PHYSPROP datasets and k-nearest neighbor (kNN) QSAR modeling approaches. The models were developed based on the OECD principles for QSARs [\[77\]](#page-24-36), with the intention of providing full transparency to users of the Dashboard, including generation of a report adhering

<span id="page-7-1"></span>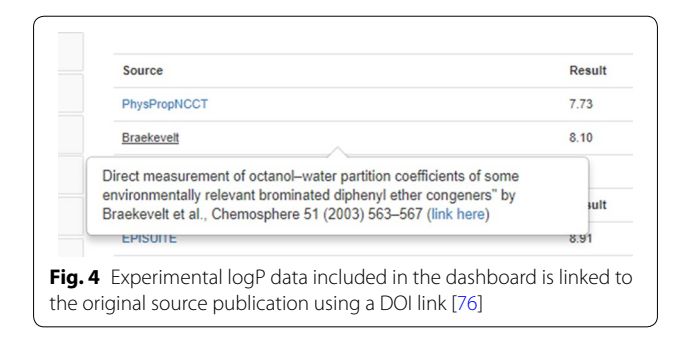

to OECD QSAR Model Reporting Format (QMRF) guidelines [\[78\]](#page-24-38). Details of the model development are provided along with a Calculation Report for each chemical prediction; the latter reporting model performance statistics within both local and global applicability domains, as well as metrics for determining confdence in the chemical prediction. Up to 5 nearest-neighbors are displayed in the interface together with their experimental and predicted results for comparison. Figure [5](#page-8-0) illustrates the Calculation Report for the logP calculation of Bisphenol A. A QMRF report for the OPERA models predicting Fish Bioconcentration Factor is provided as Additional fle [1](#page-21-0).

2. *EPA Toxicity Estimation Software Tool (TEST)* The Toxicity Estimation Software Tool (TEST) allows for the prediction of a series of physicochemical and toxicity endpoints using a variety of QSAR methodologies. TEST is available as installable Java applications for Windows, Mac and Linux [\[80\]](#page-24-39) but has recently been ported to provide a set of web services. These

services will be made publicly available at a later date (scheduled for Spring 2018), but for the current Dashboard release were used to perform batch predictions of available physicochemical properties. QMRF reports are not available for TEST Models. Calculation Reports will be available for all TEST endpoints in the future (scheduled for December 2017); an example is available for prediction of the viscosity of acetonitrile [[81](#page-24-40)].

3. *ACD/Labs* ACD/Labs is a commercial software provider and markets the Percepta software for the prediction of physicochemical, ADME and toxicity data [[82\]](#page-24-41). NCCT has licensed the Percepta software and uses all three modules listed above to populate internal databases. A subset of the ACD/Labs physicochemical prediction data has been made available for public release via the Dashboard, e.g., logP, boiling point (BP), and vapor pressure (VP). Neither QMRF reports nor Calculation Report details are available for ACD/Labs software predictions via the Dashboard.

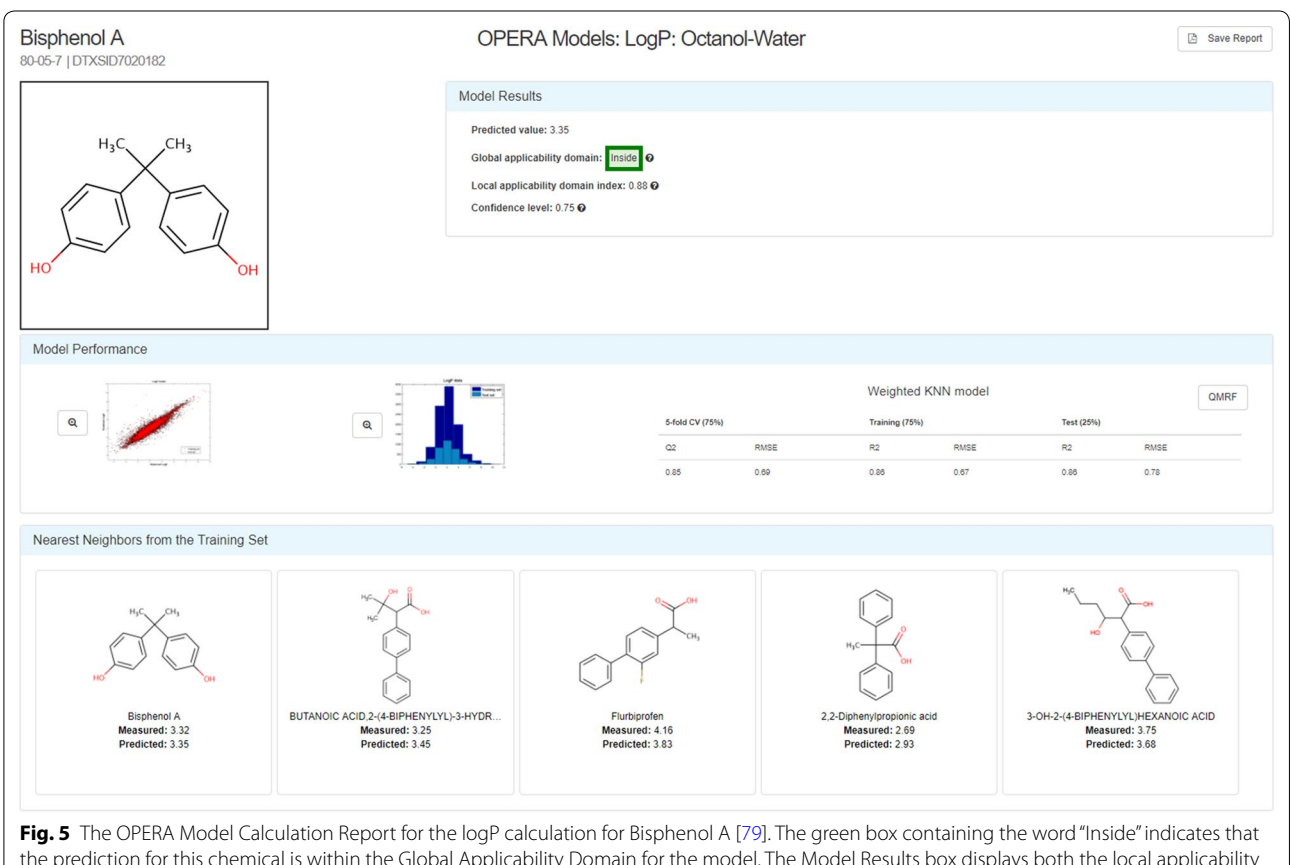

<span id="page-8-0"></span>the prediction for this chemical is within the Global Applicability Domain for the model. The Model Results box displays both the local applicability domain index and the confdence level (both ranging from 0 to 1) for the prediction. The Model Performance block of the report provides a plot of the experimental versus predicted data for both the training and test data, as well as a graphic of the distribution of data values for the training and test data. The Weighted kNN model performance characteristics are listed for the 5-fold Cross-Validation and Training/Test 75%/25% splits. Up to 5 nearest neighbors from the training set are shown, along with the measured and predicted data for each

- 4. *EPI Suite* The EPI (Estimation Programs Interface) Suite™ software is a standalone Windows-based suite of physicochemical property, environmental fate and ecotoxicity estimation programs developed by EPA and Syracuse Research Corp. (SRC) [[83](#page-24-43)]. The EPI Suite predicted data in the Dashboard were obtained for a subset of the dashboard content using the batch processing features available from within the EPI Suite application. Web services for these estimation programs have recently been made available [\[84\]](#page-24-44). EPI Suite predictions will be made for all chemicals in the DSSTox database for which structures can be batch processed in the near future using these services. Neither QMRF reports nor Calculation Reports are available for EPI Suite predictions via the Dashboard.
- 5. *NICEATM models* The NICEATM models [[85](#page-24-45)] were built using the same PHYSPROP open data used in the development of the OPERA models. Models were built for six physicochemical properties: logP, logS, BP, MP, logVP and log Bioconcentration Factor (BCF). QMRF reports are available for the NICEATM models, but Calculation Reports are not available.

# **Environmental fate and transport**

The environmental fate and transport tab contains experimental and predicted properties sourced from online databases or predicted using EPI Suite, NICEATM, TEST and OPERA models, as discussed in the previous section. Included are properties such as the adsorption coefficient, atmospheric hydroxylation rate, biodegradation half-life, fsh biotransformation half-life, as well as parameters to assess bioaccumulation potential, such as bioaccumulation factors (BAF) and bioconcentration factors (BCF). The properties are predominantly predicted values derived using OPERA models. EPI Suite models also are available for predicting bioconcentration and bioaccumulation factors, as well as the adsorption coefficient, and TEST and NICEATM models are available for predicting BCF. Experimental values for fsh biotransformation half-life, BAF and BCF, were taken from the curated PHYSPROP database.

## **ToxValDB**

As previously described, the ToxValDB database aggregates "toxicity values" of various types from a number of public data sources. These toxicity values consist of many diferent dose measures captured at either the study or chemical level, and include measures such as PODs, LOALs or LOAELs, NOALs or NOAELs, No efect or Low efect levels (NEL or LELs), cancer-related quantities (cancer slope factors, inhalation unit risk), and other derived quantities such as RfDs and EPA Regional Screening Levels [[86\]](#page-24-46).

The bulk of the information in ToxValDB was derived from systemic animal (mainly rodent) toxicity studies, including subchronic, chronic, reproductive and multigenerational reproductive studies. More detailed information, such as the data source reference, is also contained within the database and is viewable in the Dashboard by hovering over the source details (see Fig. [6\)](#page-9-0).

# **Absorption, distribution, metabolism, and excretion (ADME)**

In vivo toxicokinetic (TK) data describing the ADME properties of chemicals as they pass through the body are unavailable for most chemicals [[88\]](#page-24-47). However, estimates of toxicokinetics are necessary to extrapolate in vitro conditions (e.g., bioactive concentrations assessed in ToxCast assay) to the predicted real-world exposures (e.g., mg/kg bodyweight/day) that might correspond to those bioactive concentrations in tissues of humans or test animals  $[89]$  $[89]$ . To fill this data gap, in vitro methods have been used to characterize some chemical-specifc aspects of TK for several hundreds of chemicals [\[88,](#page-24-47) [90](#page-25-0)].

<span id="page-9-0"></span>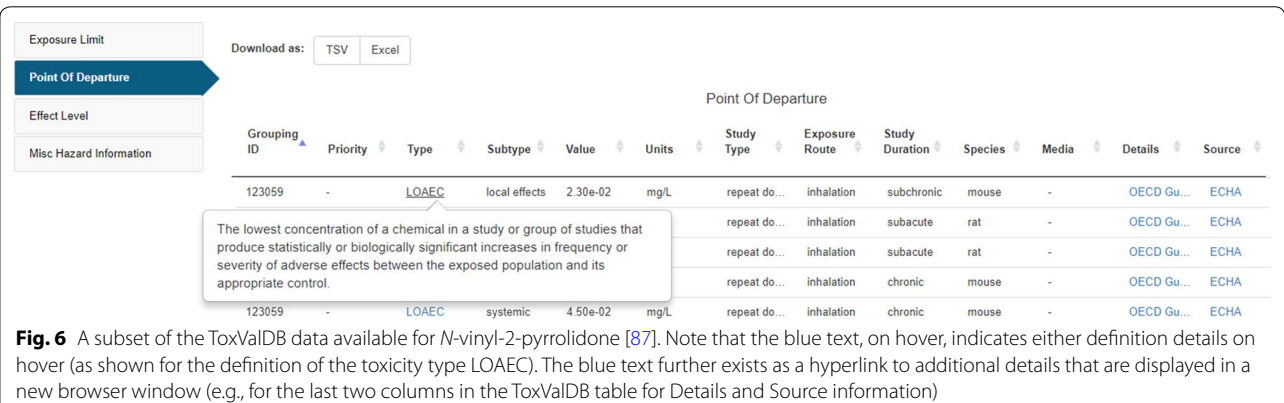

The two primary chemical-specific ADME properties that are measured in vitro are plasma protein binding and metabolic clearance by pooled hepatocyte suspensions [[88\]](#page-24-47). The former is used to calculate tissue partitioning and volume of distribution, while the latter measures are used to compute kinetic properties, including the dose half-life, steady state concentration, and the number of days needed to reach steady state  $[91]$  $[91]$ . The steady state concentration (Css, concentration at steady state given a 1 mg/kg/day oral dose), in turn, allows for simple in vitro to in vivo extrapolation estimation [[88,](#page-24-47) [90](#page-25-0)]. All data and models used to derive TK properties have been made publically available [[91\]](#page-25-1) and predictions have been posted for 553 chemicals on the Dashboard. Since there are many more chemicals included on the Dashboard than have been characterized in vitro, QSAR models are being developed to predict these two key in vitro parameters [[92,](#page-25-2) [93](#page-25-3)]. When confdence in the predictive ability of these models has been sufficiently demonstrated, the in silico predicted values will be integrated into the Dashboard along with the resultant estimates of volume of distribution, half-life and steady state concentration.

#### **Exposure**

The Exposure tab contains a series of sub-tabs providing access to the following types of data, when available, for a particular chemical: (1) Product and Use Categories; (2) Chemical Weight Fraction; (3) Functional Use; (4) Monitoring Data; and, (5) Exposure Predictions. The first three are factors that have been found to be important indicators of exposure likelihood and are drawn directly from CPDat. The 'Product and Use Categories' tab for a particular chemical provides access to the Product Use Categories (PUCs) assigned to products where that chemical is an ingredient. In addition, the tab contains all CPCat use classes associated with that particular chemical [\[23](#page-23-22)]. The 'Chemical Weight Fraction' tab data is either directly extracted from the MSDS sheet data, when available [\[24](#page-23-23)], or is estimated based on the ordering of the ingredient list and the rules regarding how ingredient labels are created [\[94](#page-25-4)]. The 'Functional Use' data is either based on reported data or predicted by functional use QSAR models built on the harmonized functional use categories derived from reported uses  $[63]$  $[63]$ . The functional role a chemical may have in a product, in turn, can inform the concentrations that are likely to be observed.

The remaining two tabs contain inferred and predicted chemical exposures. 'Monitoring Data' provides the chemical exposures derived based on National Health and Nutrition Examination Survey (NHANES) [[95\]](#page-25-5) biomonitoring data collected by the U.S. Centers for Disease Control and Prevention. NHANES is a rolling survey covering roughly ten thousand individuals every 2 years, and biological samples (urine, blood, and plasma) are analyzed for a variety of biomarkers of chemical exposure. Although only  $\sim$  100 chemical exposure rates have been inferred directly from NHANES, these inferred exposure rates have served as a training set for the development of consensus model 'Exposure Predictions'. EPA's Systematic Empirical Evaluation of Models (SEEM) framework allows prediction of exposure rates for thousands of chemicals [[34\]](#page-23-33), although these are signifcantly more uncertain than the exposure rates for chemicals directly inferred from NHANES.

### **Bioassays**

The Bioassays tab contains two sub-tabs, one that displays Toxcast and Tox21 HTS data, if available, and the other that displays available PubChem Bioassay Data [ $96$ ]. The PubChem data are retrieved in real-time using a PubChem widget [[97](#page-25-7)] which accesses the PubChem API, displaying bioassay data associated with the chemical in question. The PubChem data can be further refined and analyzed using the built-in capabilities of the widget, and the data can be downloaded as a CSV (comma separated values) fle. As will be described later, DSSTox substances and associated structure content have been deposited in PubChem through associated PubChem IDs.

The ToxCast/Tox21 HTS summarized results for a tested chemical can now be viewed directly through the Dashboard. A graphical plot is displayed in the panel showing modeled AC50 (concentration that elicits a 50% response) values for ACTIVE hit calls, which are color-coded according to diferent target classes (e.g. steroid hormone, nuclear receptor, GPCR, and others). Hovering over a specifc target (right hand side of the visualization widget) highlights data for that particular target (see Fig. [7\)](#page-11-0).

The scaled activity values shown on the graph are calculated by dividing the response values by the activity cutof, thereby enabling activity comparisons across assay endpoints. The data displayed are from multi-concentration experiments only. A previously published dashboard application, the Toxcast Dashboard [\[99](#page-25-8)], also provides full access to single concentration assay data in the list of 'tested' assays endpoints if multi-concentration data are unavailable.

The table below the bioassay plot lists assays and associated Top, Scaled Top, AC50 and logAC50 activity values that have been measured for the chemical in question. The default table display includes only Active hit calls, but Background and Inactive hit calls for other assays can be toggled on/off. Hovering over the Assay Name lists the details of a particular assay in terms of organism, tissue type, measurement technology and other details (see Fig.  $8$ ). The assay data associated with a particular chemical can be downloaded in both TSV and Excel data format. Raw, normalized, and interpreted

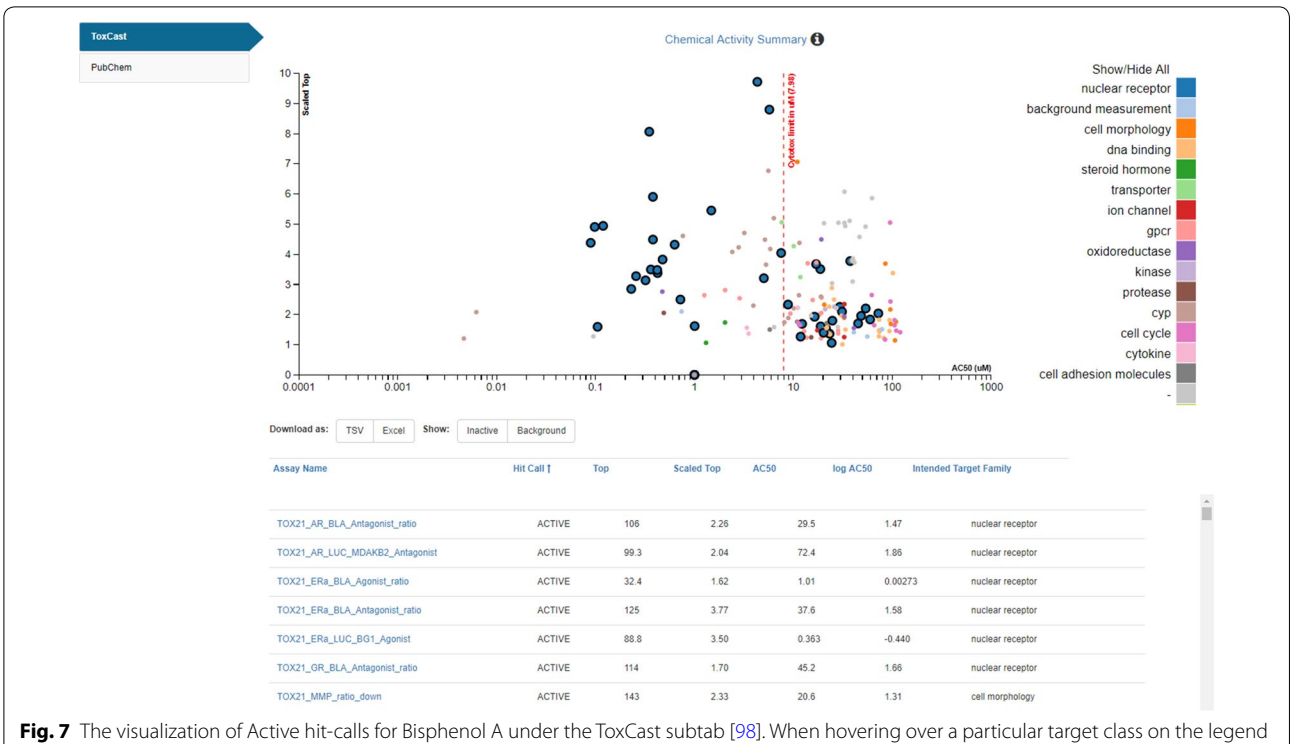

<span id="page-11-0"></span>(right-hand side), the associated values are highlighted on the plot. The red-dotted vertical line indicates the Cytotoxicity Limit (i.e., the dose at which cytotoxicity is observed). The assay data table below the graphic shows Active hit calls by default but the Inactive and Background data can be included in the table by selecting the toggle buttons above the table. The data can be downloaded as TSV (tab-separated values) or Excel fles

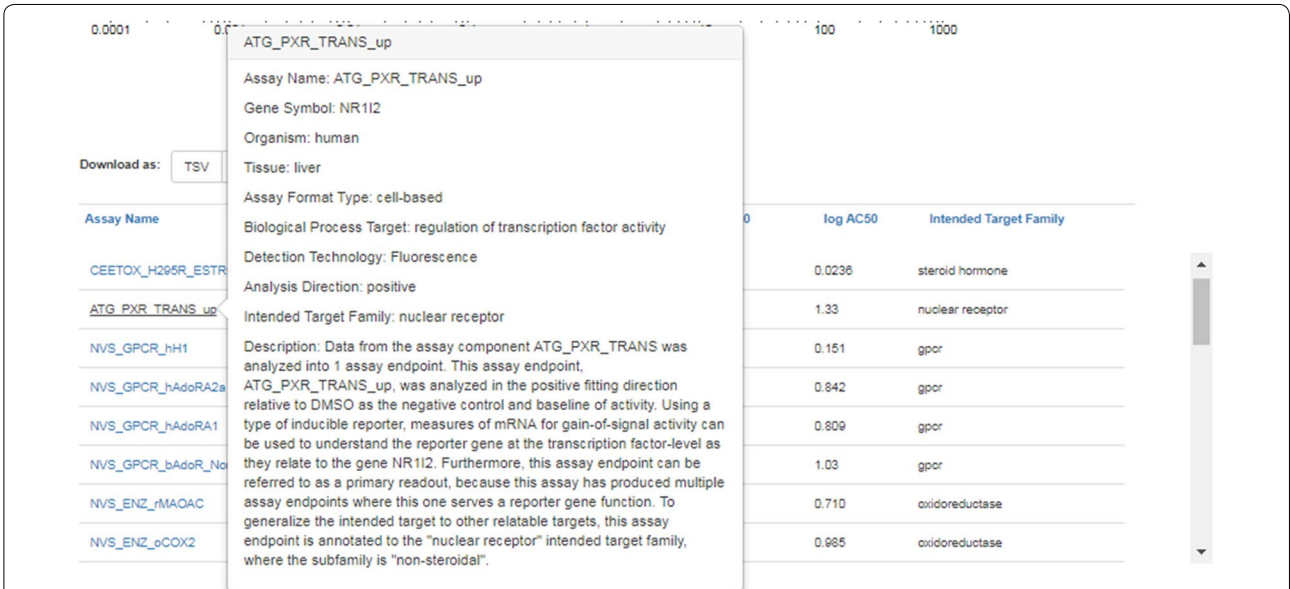

<span id="page-11-1"></span>**Fig. 8** Information regarding a particular in vitro screening assay is accessed by hovering over the name of the assay to display details in a modal (user interaction) window

single concentration data are also available from the freely downloadable MySQL version of the InVitroDB database [[100](#page-25-10)].

# **Similar molecules**

The similar molecules tab shows the results of a structural similarity search, underpinned by a Tanimoto similarity calculated using the Bingo Molecular Search Cartridge (with the associated Indigo fingerprints)  $[71]$ . The search displays up to 50 of the top-most similar molecules above a Tanimoto similarity metric of 0.8. The view also displays a selection of experimental and predicted chemical properties to help illustrate the consistency and concordance of these attributes within the identifed set of structurally related molecules.

#### **Synonyms**

The synonyms tab contains a compiled list of systematic and non-systematic names, trade names, trivial names, CASRNs, Beilstein IDs and U.S. Food and Drug Administration (FDA) registry numbers. Synonyms were collected from public sites (such as PubChem, ChemSpider, ChEMBL, ChemIDPlus, and ACToR), migrated from approved source lists, entered by members of the DSSTox curation team, and generated using systematic nomenclature software. All data are held within the DSSTox database and are used to generate a synonym lookup fle that is consulted by text-based chemical name searches. The data are listed in the Dashboard using three font styles: **bold** for Valid Synonyms (manually curated by the team or algorithmically generated by systematic naming software), *italicized* for Good Synonyms (as a result of seeing consensus across a series of public databases), and normal font for Other Synonyms. The synonyms table additionally can include other CASRN (deleted or alternate) publicly associated with the substance, but not assigned by DSSTox curators as the unique "Active" CASRN, so that searches can return appropriate results.

#### **Literature**

The literature tab provides access to various types of literature associated with a chemical compound, both as searches (against Google Scholar (GS) and PubMed) and via direct linking (to PubChem Articles and PubChem Patents), and as embedded PDF fles accessed from EPA websites.

The GS search integration assembles a search query to pass to GS that includes the associated CASRN and Preferred Name for the chemical, along with a nested set of queries that can be selected by the user. For example, the selection of Hazard (from a set including Fate and Transport, Metabolism, Exposure, Male Reproduction, and others) produces a secondary set of nested queries (including NOAEL, NOEL OR LOEL, RfD or Reference Dose) for the user to select (see Fig. [9\)](#page-12-0).

For example, to retrieve literature references for the chemical 'Atrazine' a selection of the terms from the pulldown menus produces an associated search query of ""NOAEL" AND "Hazard" AND "1912-24-9" OR "Atrazine"", producing  $\sim$  600 results in the GS search that the user can browse, further flter, or download (see Fig. [10\)](#page-13-0).

Whereas users could utilize the GS search query interface directly, access via the Dashboard reduces the barrier to such a search by providing the associated CASRN, preferred name and nested query sets as a starting point. The user can add additional query terms either into the search box in the Dashboard or in the GS search interface. Since the GS search is text-based (rather than structure-based), CASRN mixtures and categories of chemicals, such as polychlorinated biphenyls (PCBs) [[102\]](#page-25-11), can be searched to retrieve potentially useful results [\[103](#page-25-12)].

The PubMed Abstract Sifter search capability surfaced in the Dashboard is a limited implementation of work reported by Baker et al. [\[104\]](#page-25-13) and utilizes a MeSHbased  $[105]$  $[105]$  $[105]$  query against the PubMed services  $[106]$  $[106]$ . The Abstract Sifter employs a similar search query interface

<span id="page-12-0"></span>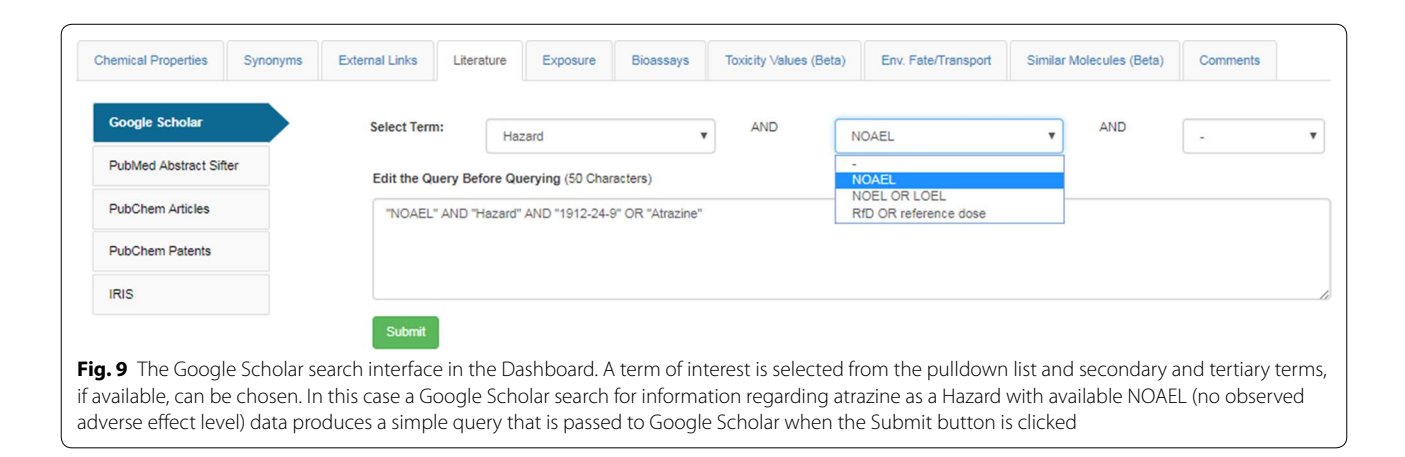

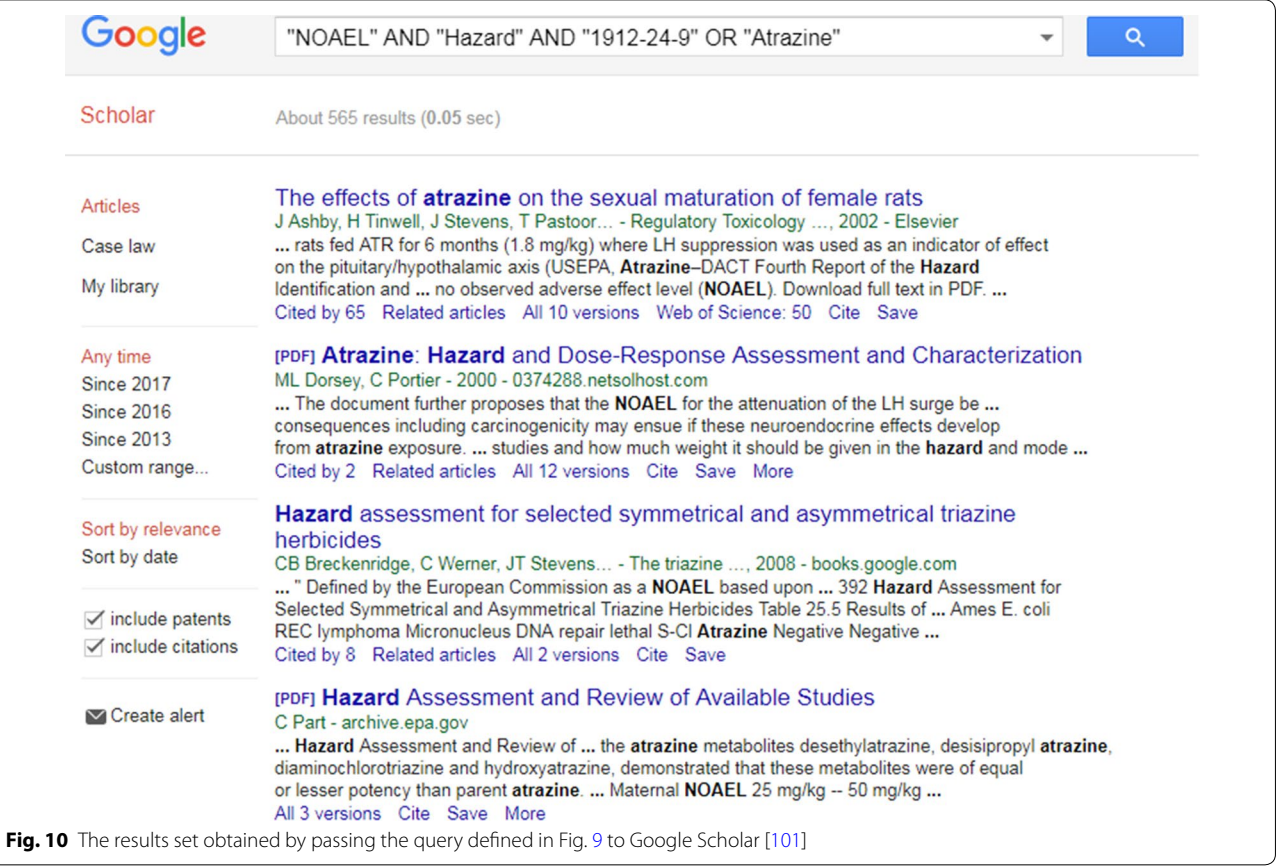

<span id="page-13-0"></span>to that provided by the GS search, and is layered upon the DSSTox database, so is based on using the more highly curated CASRN and preferred name for a chemical substance, in conjunction with the more broadly inclusive MeSH-name for the chemical. User-generated nested queries are not available in this implementation; rather, Sifter queries are focused on pre-loaded terms of interest to toxicology and exposure. Selection of a query term, for example Hazard, extends the chemical identifer list with a pre-generated MeSH query associated with the term of interest. For a substance such as PFOS [[107\]](#page-25-16), a Hazard based query would produce ("1763- 23-1" OR "PFOS" OR "perfuorooctane sulfonic acid") AND (NOAEL OR NOEL OR LOEL OR Rfd OR "reference dose" OR "reference concentration" OR "adverse efect level"[tiab] OR "cancer slope factor"[tiab]) as input. Whereas a GS search query navigates the Dashboard user to results on the GS site, the Sifter accesses external Pub-Med web services and returns an abstract count directly to the Dashboard interface. If a large number of results are retrieved, the user can refne the query by adding additional filter terms or download the set to the off-line Sifter application. Typically, the number of search results is far fewer; for the example of PFOS listed above, 28 abstracts are downloaded into the web interface for further 'sifting'. As shown in Fig. [11,](#page-14-0) the titles and abstracts can be further fltered in the Dashboard interface by adding query terms into the three boxes shown (e.g., in vivo toxicity, LOEL and NOEL). Clicking the button "Search and Count" flters and color highlights the query terms in the interface results view. Each column can be sorted based on rank (i.e., relevance of results to the selected query terms). Clicking on the PubMed Identifer (PMID) provides a hyperlink through to the abstract (or the full article in the case of an Open Access article) on the Pub-Med website. Again, a trained user could reproduce this query on the PubMed site, independently, but the integration of Abstract Sifter via the Dashboard interface greatly facilitates these types of searches by pre-formulating MESH queries for the user and returning results to the Dashboard.

The PubChem Article and Patent sub-tabs integrate the associated PubChem Widgets (see sections 5 and 6 in [[97\]](#page-25-7) and display (PubChem) depositor-provided PubMed citations and Patent Identifers for the DSSTox chemical in question in embedded table views. Again, since all DSSTox substances and associated structure content have been deposited in PubChem, direct linkages to

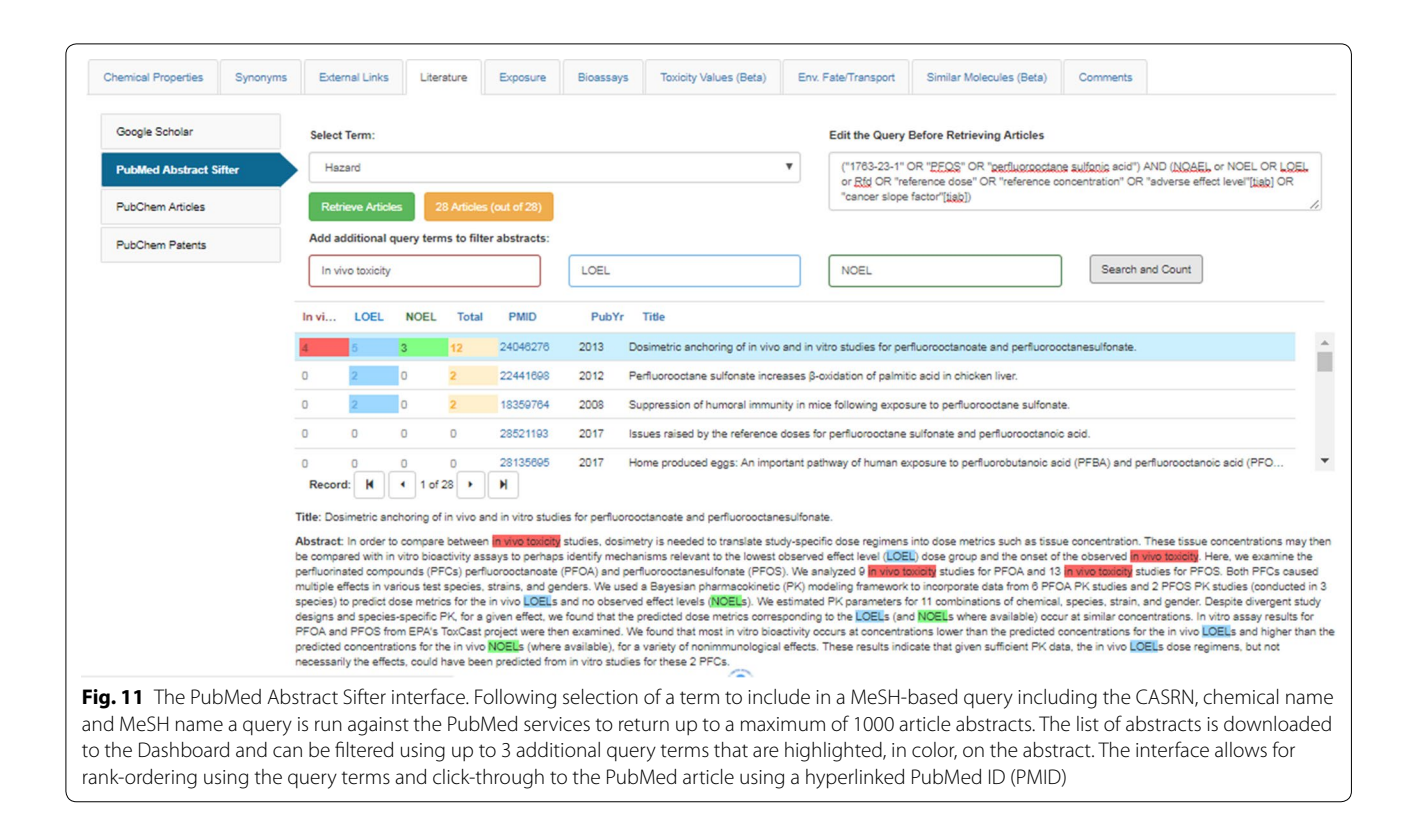

<span id="page-14-0"></span>PubChem content are available through PubChem identifers (CIDs).

EPA's IRIS [\[60](#page-24-20)] and PPRTV [\[61](#page-24-21)] reports are integrated into the Dashboard as PDF files. The integration is based on list curated mappings between the chemicals in the DSSTox database and publically available documents. For example, for acrylamide, the IRIS document number 286 is mapped to the substance in DSSTox and the associated URL is used to load the PDF fle into the interface using [\[108](#page-25-18)]. A similar approach is used to link through to PPRTV documents, again using the associated URL for the document.

Both the IRIS and PPRTV chemical lists are available via the dashboard. At the time of writing, the IRIS list includes 510 distinct substances [[109\]](#page-25-19) and the PPRTV list includes 403 substances [[110\]](#page-25-20). Each list can be downloaded with DSSTox standard chemical identifers (e.g., DTXSID, CASRN, Preferred name, SMILES, etc.) in Excel and SDF formats from the list interface. As new IRIS or PPRTV records are released, the lists will be extended by adding new substance mappings.

# **External links**

An external links tab provides integrated searches or links to  $\sim$  70 online external resources and databases. Some of these are EPA resources, but the vast majority are non-agency public resources. Links are based on

a simple URL-based approach, where a site is accessed using one of the identifers associated with a chemical as the linking parameter. Identifers that can be used include one or more of the associated CASRNs, the preferred name, the InChIKey or SMILES string, or a source parameter registered into the underlying DSSTox database through the list-mapping curation process. The resources that are presently available from the External Links tab are listed in Additional fle [2](#page-21-1) and include several large public resources of analytical spectra and properties, as well as toxicity data.

Specifc examples of external links are highlighted below using atrazine [[72](#page-24-32)]. Web resources such as the National Institute of Standards & Technology (NIST) Webbook and the National Environmental Methods Index (NEMI) are accessed using the **bolded** CASRN in the query URL strings: NIST Webbook [http://webbook.nist.gov/cgi/](http://webbook.nist.gov/cgi/cbook.cgi%3fID%3dC1912-24-9%26Mask%3d200%23Mass-Spec) cbook.cgi?ID=C**1912-24-9**&Mask=200#Mass-Spec [\[](http://webbook.nist.gov/cgi/cbook.cgi%3fID%3dC1912-24-9%26Mask%3d200%23Mass-Spec)[111](#page-25-21)[\] and NEMI](http://webbook.nist.gov/cgi/cbook.cgi%3fID%3dC1912-24-9%26Mask%3d200%23Mass-Spec) [https://www.nemi.gov/methods/ana](https://www.nemi.gov/methods/analyte_results/%3fmedia_name%3d%26source%3d%26instrumentation%3d%26analyte_code%3d1912-24-9)[lyte\\_results/?media\\_name](https://www.nemi.gov/methods/analyte_results/%3fmedia_name%3d%26source%3d%26instrumentation%3d%26analyte_code%3d1912-24-9)=&source=&instrumentati on=[&analyte\\_code](https://www.nemi.gov/methods/analyte_results/%3fmedia_name%3d%26source%3d%26instrumentation%3d%26analyte_code%3d1912-24-9)=1912-24-9 [\[112](#page-25-22)]. Springer Materials and ChemRTP Predictor use the InChIKeys in the respective query URLs: [http://materials.springer.](http://materials.springer.com/search%3fsearchTerm%3dMXWJVTOOROXGIU-UHFFFAOYSA-N) [com/search?searchTerm](http://materials.springer.com/search%3fsearchTerm%3dMXWJVTOOROXGIU-UHFFFAOYSA-N)=MXWJVTOOROXGIU-[UHFFFAOYSA-N](http://materials.springer.com/search%3fsearchTerm%3dMXWJVTOOROXGIU-UHFFFAOYSA-N) [[113\]](#page-25-23) and [http://www.chemrtp.com/](http://www.chemrtp.com/chemical-info.ce%3fID%3dMXWJVTOOROXGIU-UHFFFAOYSA-N) chemical-info.ce?ID=[MXWJVTOOROXGIU-UHFF-](http://www.chemrtp.com/chemical-info.ce%3fID%3dMXWJVTOOROXGIU-UHFFFAOYSA-N)[FAOYSA-N](http://www.chemrtp.com/chemical-info.ce%3fID%3dMXWJVTOOROXGIU-UHFFFAOYSA-N) [[114](#page-25-24)], respectively. In certain cases, chemical sets have been mapped into the underlying DSSTox data using their own identifers to allow direct hyperlinking. These include ECHA Infocards ([https://echa.europa.eu/](https://echa.europa.eu/substance-information/-/substanceinfo/100.016.017) [substance-information/-/substanceinfo/](https://echa.europa.eu/substance-information/-/substanceinfo/100.016.017)**100.016.017**) [[115\]](#page-25-25), the mzCloud mass spectral database [\(https://www.](https://www.mzcloud.org/compound/Reference/42) [mzcloud.org/compound/Reference/](https://www.mzcloud.org/compound/Reference/42)**42**) [[116](#page-25-26)], the Comparative Toxicogenomics Database ([http://ctdbase.org/](http://ctdbase.org/detail.go?type=chem&acc=D001280) [detail.go?type](http://ctdbase.org/detail.go?type=chem&acc=D001280)=chem&acc=**D001280**) [\[117\]](#page-25-27) and NIOSH Chemical Safety Cards ([https://www.cdc.gov/niosh/](https://www.cdc.gov/niosh/ipcsneng/neng0099.html) ipcsneng/**[neng0099](https://www.cdc.gov/niosh/ipcsneng/neng0099.html)**.html) [[118\]](#page-25-28). In all cases the resource identifier is bolded in the URL string. The value of these resources to Dashboard users justifes the ongoing maintenance of the mappings that is required to support the link-outs.

Adding new external links to the Dashboard is a relatively simple process that does not require direct coding in the system but, rather, requires only a few text entries into the Administration Panel (see below). When it is known that a chemical is either not indexed on an external resource, or has no data on that resource, an attempt is made to convey this by removing the hyperlink and "greying out" the text in the Dashboard. This information is not available for all sites, however; additionally, ongoing review of links to external resources to add new links or prevent what is known as "link rot" (i.e., links removed or changed by external sites such that the original link no longer works) is carried out on a quarterly basis.

# **Comments**

Crowdsourced curation of data is increasingly becoming a mainstream approach to improving data quality for online resources. Notable examples for the curation of chemistry data specifcally include Wikipedia [[119](#page-25-29)] and ChemSpider [\[120](#page-25-30)]. With the DSSTox dataset containing 760,000 chemical substances, and with the growing volumes of associated data for each chemical, the gathering of feedback from users as they navigate through the data is a helpful and efficient approach to elevate data quality. For every chemical page, a "Submit Comment" button allows a user to provide feedback regarding the data shown in the Dashboard. Almost 200 public comments have been submitted as of November 2017  $[67]$  $[67]$ . The majority of these report mis-mappings of chemical names and chemical structure depictions. This application allows the Dashboard administrators to address the comments, make corrections if needed, email the user directly with the response, and the responses are public for all to view and review. The vast majority of comments received to date have been addressed, and the fxes have been incorporated into later releases of data.

## **Advanced search**

An advanced search feature on the Dashboard (Fig. [12](#page-16-0)) allows for mass and molecular formula searching, and molecular formula generation (based on a mass input). The search operations are explained in detail in the Help manual [[121](#page-25-31)].

The formula and mass-based searches have been specifically designed to support non-targeted mass spectrometry research conducted within the EPA [\[123,](#page-25-32) [124](#page-25-33)] as well as to support global needs for this type of informatics resource. This advanced search capability is increasingly used by collaborators involved in the ENTACT project, an EPA-led international collaboration involving  $\sim 25$ laboratories and focusing on the evaluation and refnement of non-targeted analysis methods  $[125]$  $[125]$  $[125]$ . The Dashboard application developed for this purpose is discussed in the Applications section of this paper (vide infra).

#### **Batch search**

A batch search (Fig. [13\)](#page-17-0) feature allows users to input lists of chemical identifers (hundreds to thousands) to perform a customized list mapping to DSSTox content and associated data. This feature delivers standard DSSTox identifer content (including structures as mol or SMILES), in addition to valuable initial list curation feedback to the user via internal mapping functions. For instance, invalid CASRN (failing the CASRN checksum  $[126]$  $[126]$ ) are flagged, deleted or alternate CASRN are rerouted to the active CASRN, "No Hits" are indicated, and valid synonym mappings are used to retrieve associated substance matches that might have non-matching source IDs. The user can further direct a batch search to download selected data and metadata associated with the successfully mapped portion of the original chemical list. The accepted inputs include chemical names, CASRNs, InChIKeys, DTXSIDs and Exact Molecular Formula, and these can be used to retrieve formulae, masses, DTX-SIDs, and other data related to chemical bioactivity and exposure.

#### **Lists**

Another feature of the Dashboard is the chemical lists. These lists provide access to an aggregate of chemicals associated with a project, publication, source database, or other collections. An index page listing a set of public DSSTox registered chemical lists is accessed via the top banner menu "Lists" link on the Dashboard [\[127](#page-25-36)]. Each registered list is accompanied by the list title, the number of associated chemicals in the list, and a short summary. At the time of writing, almost 40 lists were available ranging from a small algal toxin list containing 54 compounds [\[128\]](#page-25-37) to the much larger Tox21 Screening

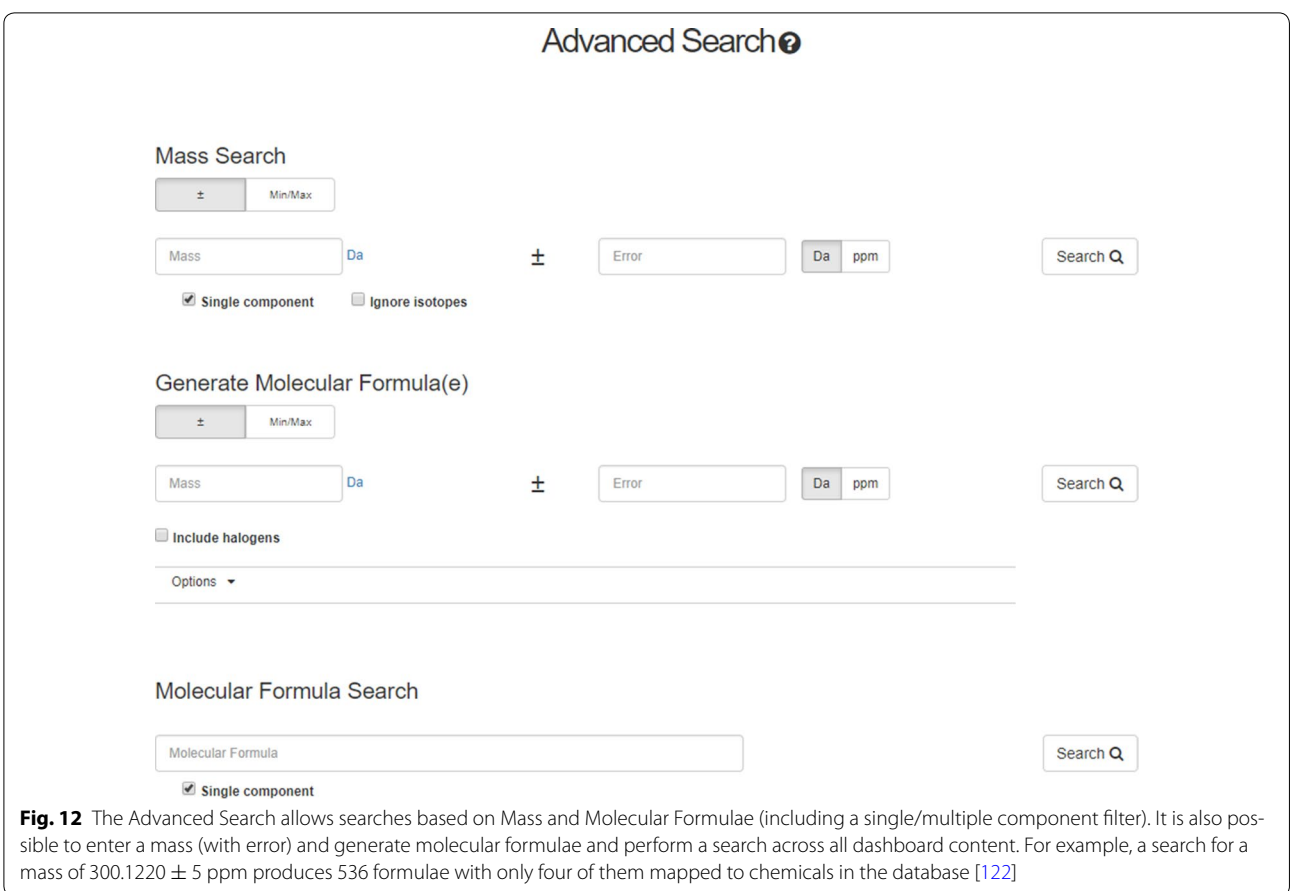

<span id="page-16-0"></span>Library containing 8947 chemicals [[129](#page-25-38)]. A more detailed list description, as well as a tabular view of the chemical structures included in the list, are accessed by clicking on the list name. Lists can be assembled in two ways: through a defned list curation process that registers the source list in the underlying DSSTox database, or at the application level. In the latter case a list is generated by initially mapping to DTXSID content, where possible, but the data are not yet fully curated or internally registered as a DSSTox list. The list curation process to fully register a list in DSSTox involves not only initial mapping of source IDs to DTXSIDs, where possible, but also identifcation of "No Hits" and delineation of partial or tentative source-substance ID agreement. An example would be where a list containing CASRNs and Chemical Names are registered and the CASRNs agree but the names confict. Each of these cases must be resolved by a DSSTox curator prior to the substance being fully registered in the list. Due to the large size and uncurated content of many public lists containing large numbers of conficted ID records (observed in, for example, in TSCA, ACToR, CPDat, and PubChem), the current strategy is to internally store all source IDs and curation notes, and auto-register as much of the list as will cleanly map to DSSTox substances, while the remainder of the list is prioritized for more complete curation at a later time based on its importance to EPA programs.

#### **Web API**

The Dashboard utilizes a number of existing web services based on ACToR  $[70]$  $[70]$ . These RESTFul services provide data in HTML, JSON, XML, PDF and Excel formats. At the time of writing, a number of new microservices and an associated API are under development to provide access to data and search results for integration into third party applications. An early example of the impending services is presently in alpha testing and provides access to the TEST predictions for a number of endpoints, an example being water solubility prediction [[130\]](#page-25-39).

# **Navigation assistance and help manual**

The Dashboard delivers access to multiple data types and resources, integrated into a single application. Nevertheless, certain types of data are unique to the application and naïve users will not necessarily be aware that the various data are available. A Help and information

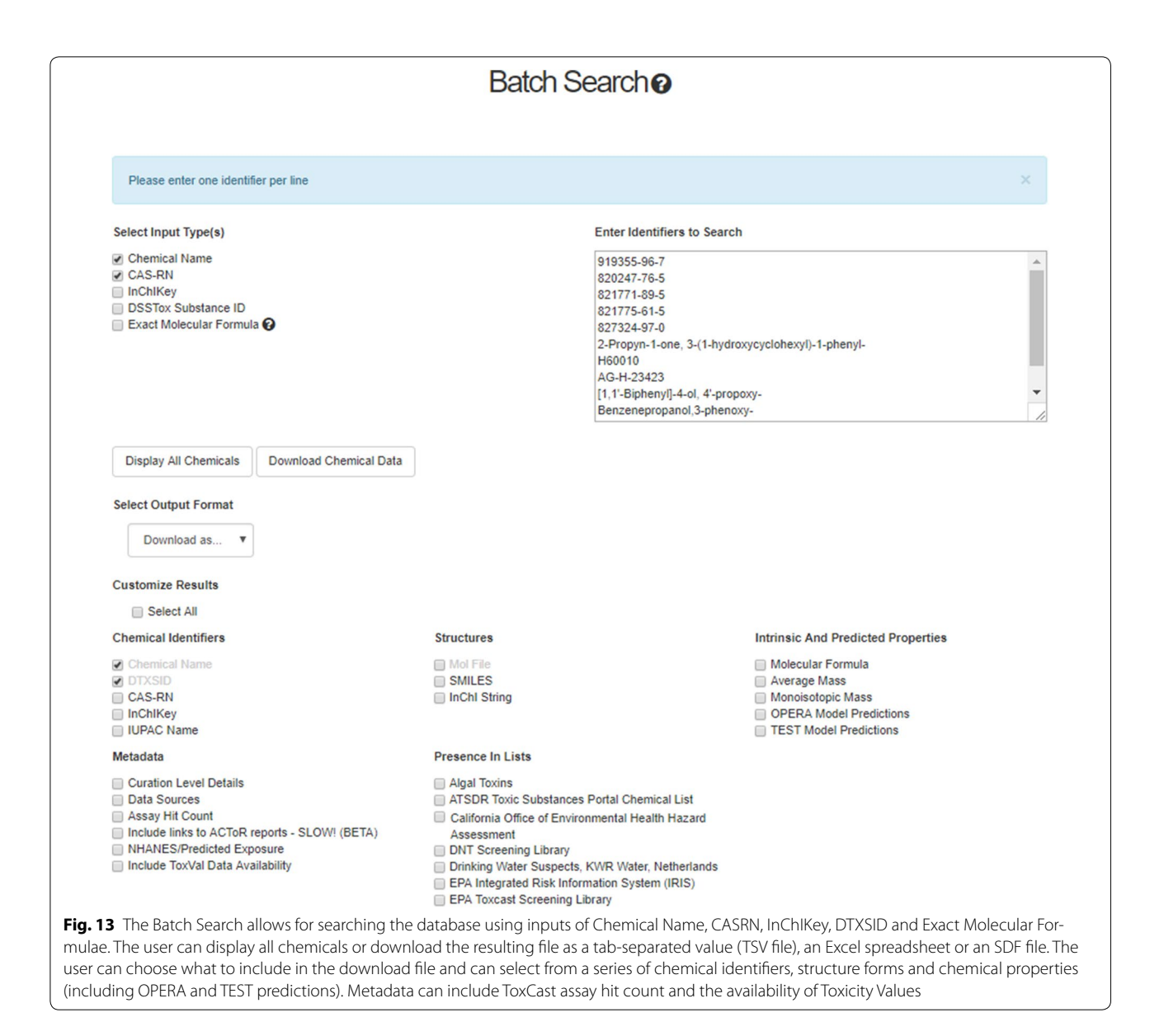

<span id="page-17-0"></span>text annotation layer has been included so that additional details regarding the navigation of the Dashboard are available for the user. For example, under the Monitoring Data side tab, users may be unfamiliar with the "NHANES" data displayed in the Dashboard [\[131](#page-25-41)]. The informational icon ('i'), when clicked, displays a detailed hover description that includes links to publications and related websites (see Fig. [14\)](#page-18-0); in addition, the NHANES acronym in the title is hyperlinked to the source website. Adding new help or informational text to various parts of the application is managed through an Administration Panel using simple text entry boxes.

Users have previously left feedback on the site via the Contact Page [\[132\]](#page-25-42) asking for details about particular data. An administrator can quickly respond with an email pointing them to an updated Help text on the Dashboard, answering their question and enhancing the application for the general community. A general Help manual for the Dashboard is also available  $[121]$  and we have initiated a project to integrate instructional videos into the dashboard (for example on the Advanced Search page a link to a video posted to YouTube is included [[133\]](#page-25-43)).

#### **Data downloads**

The Dashboard not only allows access to a series of databases, but also allows downloading of data contained within those databases. A downloads page provides access to a number of pre-generated data slices [[134\]](#page-25-44). The list currently includes: (1) a fle mapping DTXSID and PubChem identifers; (2) DTXSID identifers mapped to CASRNs and chemical names; (3) a zip fle containing a number of SDF fles with the structure and associated

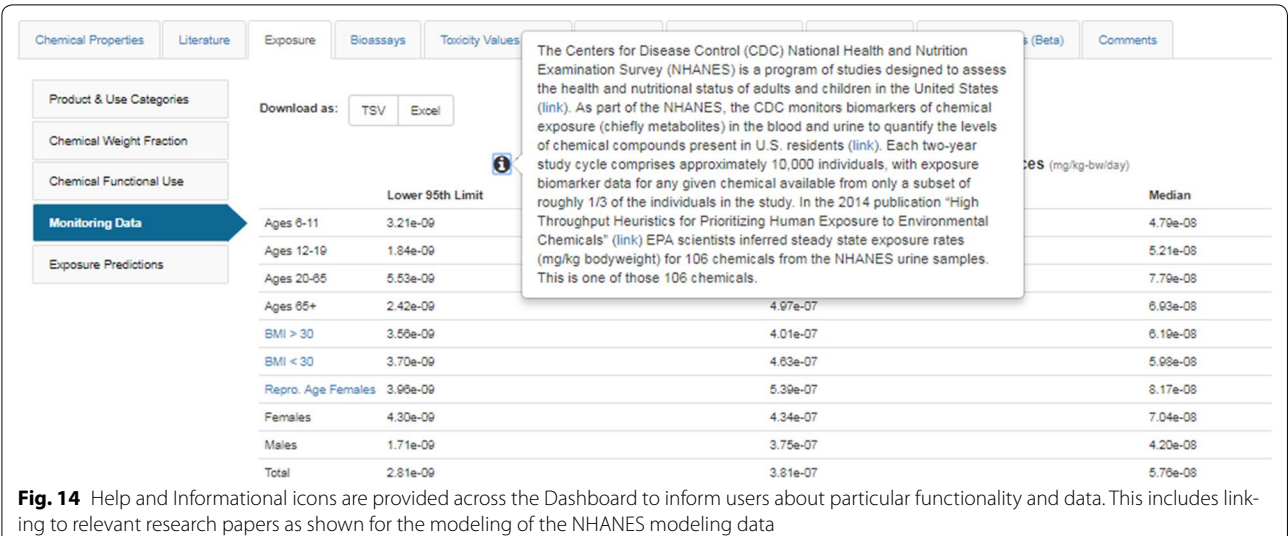

<span id="page-18-0"></span>DTXCID, DTXSID, Dashboard URL, associated synonyms, and DSSTox Quality Control Level details; and (4) curated physicochemical data underpinning the OPERA models and including the KNIME workflows used to prepare the data for QSAR analysis (e.g., deduplicating, desalting, structure normalization, tautomer recognition, etc.)  $[27]$  $[27]$  $[27]$ . These files are available as CC-Zero licensed data fles from a FigShare page associated with NCCT ([http://epa.fgshare.com\)](http://epa.figshare.com).

Some download datasets result from the registration of the DSSTox data collection into third party databases. DTXSID datasets mapped to identifers such as PubChem CIDs can make registration into other databases using CIDs much easier. The DSSTOX mapping fle, containing mappings between DTXSIDs and the associated InChI Strings and InChIKeys, greatly facilitated registration into UniChem [[135\]](#page-25-45), whereas the DSS-Tox SDF fle made both PubChem (PubChem [\[136\]](#page-25-46) and ChemSpider registration simple [\[137\]](#page-25-47).

#### **Administration panel**

The Administration Panel (admin panel) provides EPA developers with facile control of the Dashboard for a number of important functions related to informational help and notifcations, responding to crowdsourced comments related to particular chemicals, responding to Site Feedback, and updating the Latest News segments displayed at the bottom of the home page. The admin panel also allows for the addition of new searches to both the Google Scholar and Pubmed Abstract Sifter tabs, the addition and maintenance of external links, and controlling information displayed on hovers defning chemical property sources. This level of administrative control, allowing additions in content while the Dashboard is in production, provides the ability to quickly respond

to user feedback, add additional help comments, and incorporate new external links, new types of literature searches, etc.

## **Applications of the Dashboard**

The Dashboard delivers chemistry content linked to a series of data streams via a web-based interface that allows searches for content associated with single chemicals or batches of chemicals. Due to the integrated content, the Dashboard can be used to answer many different types questions, such as: (1) What is the structure of chemical X? (2) Is my query chemical contained in EPA's ToxCast inventory? or the larger Tox21 inventory?; (3) What is the current full list of chemicals for which ToxCast data has been generated?; (4) For my list of 1000 CASRNs (or chemical names), are ToxCast in vitro bioassay data, in vivo toxicity data, and/or exposure prediction data available?; (5) For my list of 2000 chemical names, can the Dashboard provide predicted physicochemical and environmental fate and transport data?; (6) What products contain my query chemical and with what weight fractions?; (7) What literature abstracts are available linking my query chemical to the term "hazard"? The Dashboard can provide data that will inform the answers to these questions.

An example of how the Dashboard can help with chemical structure identifcation analyses is in the area of Mass Spectrometry (MS) and Non-Targeted Analysis (NTA). The use of NTA is increasingly being employed in environmental research to gather information on the realworld exposures to a broad range of chemicals potentially present in media such as wastewater  $[138]$  $[138]$ , water  $[124,$  $[124,$  $[124,$  $139$ , dust  $[123]$  $[123]$  $[123]$ , sediment and others. The goal of NTA in environmental research is not to attempt to confrm the presence of particular chemicals using standards,

but rather to identify, with as much certainty as possible, the broadest range of chemicals detectable. Hence, NTA studies require cohesive workflows for candidate structure identifcation and prioritization [[140](#page-26-2)], as well as large, accurately curated reference libraries of chemicals specifc to the domain of environmental chemistry, such as provided by the DSSTox database [[123](#page-25-32), [141](#page-26-3)]. The Dashboard has been augmented with mass-search capabilities that make it a valuable resource for the NTA research community. Search functionality within the Dashboard enables users to perform queries based on a single monoisotopic mass or molecular formula (via the Advanced Search screen) or batches of many molecular formulae (via the Batch Search Screen). Mass and formula(e) searches of unidentifed chemicals observed in NTA return not only candidate chemical structures, but also the uniquely linked substances and associated IDs, based on the search criteria. By rank-ordering the number of data sources of the returned results list, the most likely candidate structures are prioritized and returned to the user [[142\]](#page-26-4). A recent example is the use of data downloads from the dashboard (vide supra) used as a source of candidate structures and as a suspect list within MetFrag [[143](#page-26-5), [144\]](#page-26-6).

A Dashboard feature important for NTA is the advanced searching that includes "MS-Ready" structures that are desalted, desolvated, mixture-separated, and absent of stereochemistry to match to the neutral form of a chemical [\[145\]](#page-26-7) observed by an analyst during NTA data processing [[146](#page-26-8)]. Searching the formulae for a list of unknowns against MS-Ready structures links instrument observations to all forms of a structure contained within DSSTox (e.g., the neutral form and the hydrochloride salt or solvate of a structure). Further, additional data streams within the Dashboard (e.g., physicochemical properties, CPDat usage data, etc.) can be incorporated into identifcation schemes to inform the analyst of a candidate chemical's method compatibility, use in commerce, likelihood of occurrence in a particular environmental media, etc. By combining advanced search functionality, MS-Ready structures, and rich data streams to increase certainty of identifcation in NTA, the Dashboard provides a valuable resource for the mass spectrometry NTA community.

Cheminformatics support for "UVCB chemicals", i.e., chemicals of Unknown or Variable Composition, Complex Reaction Products and Biological Materials is an important aspect of the Dashboard. UVCBs can range from complex substances (e.g., tar or petroleum distillates) to a category of chemical substances whose members vary by chain lengths, substituent positions, etc., but they all share the property that they do not cleanly map to a single chemical structure. Given that many UVCBs are typically associated with industrial processes, effluents, etc., these substances are of particular interest to EPA's TSCA program [\[147](#page-26-9)] and others [e.g. the NOR-MAN Network [[148](#page-26-10)] ]. For instance, listed on the TSCA inventory is the substance "Light oil, coal, coke-oven" (CASRN: 65996-78-3). Ill-defned substances such as this can be registered to the DSSTox database and assigned a DTXSID (but not a DTXCID chemical identifer) and have associated information subsequently displayed on the Dashboard [\[149\]](#page-26-11). Clearly, a substance such as "Light oil, coal, coke-oven" is a complex mixture of hundreds if not thousands of chemicals. For UVCB chemicals, the ability to include chemical relationship mappings in the DSSTox database (referred to as predecessor and successor substances) allows the UVCB substance to be linked to substances that are represented by single chemical structures as Related Compounds. This is best exemplifed by the substance "Alkylbenzenesulfonate, linear (CASRN: 42615-29-2)", which lists 5 "Related Compound" structures on the Dashboard landing page [\[150](#page-26-12)]. Mass spectrometry studies have identifed a number of these surfactant chemicals in Swiss wastewater [\[138](#page-26-0)]. Hence, manual curator mapping of these chemicals to the UVCB substance name in the DSSTox database allows for registered substances with defned structures to be displayed as related chemicals. As shown in Fig. [15](#page-20-0), four of the fve related chemicals are listed with "NOCAS" identifers (below the structure), which are assigned within DSSTox when a CASRN was either not found or has not been assigned by CAS, which is sometimes the case with newly detected contaminants or transformation products. It should be noted that the surfactant itself, the class of linear alkylsulfonates, is contained within a list in the Dashboard: "Surfactant List Screened in Swiss Wastewater (2014) [[151\]](#page-26-13).

The value of these relationship mappings to MS work and NTA studies has been highlighted in a recent publication [[145](#page-26-7)]. Ongoing support for UVCB chemicals is a particularly important area of focus for future work, as described below, in order to more fully support TSCA, other EPA programs, and ultimately support the global challenge of identifying complex substances in the environment. In particular, rather than perform the manual mappings between a UVCB chemical and existing chemical structures in the DSSTox database, initial developments for enumeration of Markush structures [\[152](#page-26-14)] and auto-mapping within the database [[153](#page-26-15)] are already in place.

#### **Discussion and conclusions**

The U.S. Environmental Protection Agency's (EPA) webbased CompTox Chemistry Dashboard provides access to *high*-*quality, structure*-*curated, open data* to meet the various needs of the environmental sciences and

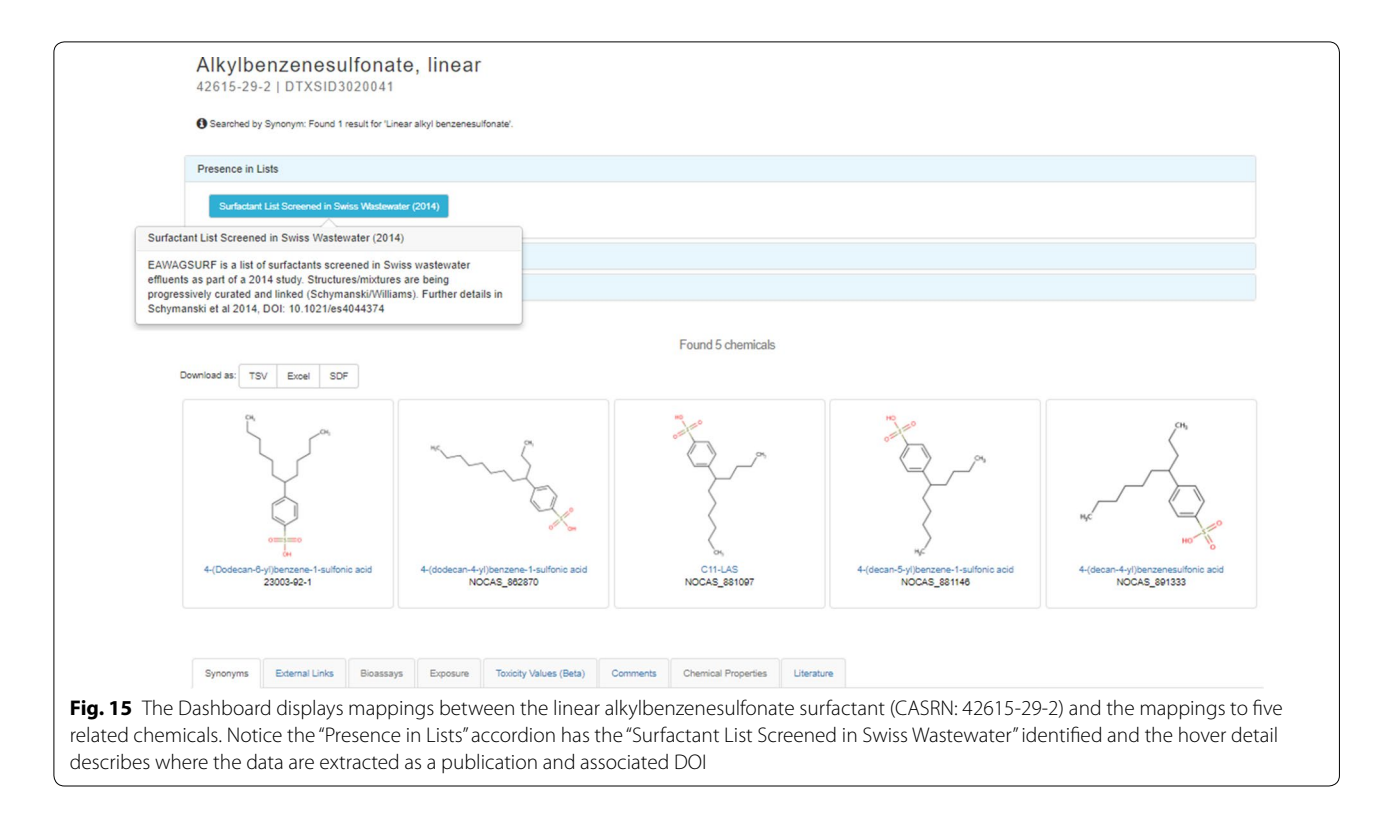

<span id="page-20-0"></span>computational toxicology communities. It integrates diverse types of relevant domain data including physicochemical, environmental fate and transport, exposure, usage, in vivo toxicity, and in vitro bioassay data. Batch searching allows for direct chemical identifer (ID) mapping and downloading of multiple data streams in several diferent formats and facilitates access to available structure, property, toxicity, and bioassay data for collections of thousands of chemicals at a time.

The Dashboard, publicly launched in April 2016, has expanded considerably in content and user traffic over the past year. The growth curve for usage has seen a  $10 \times$  increase in daily and monthly usage over a 1-year period with  $\sim$  1200 unique users per day, and  $\sim$ 27,000 users per month as of November 2017. It is continuously evolving with the growth of DSSTox into highinterest or data-rich domains of interest to EPA, such as chemicals on the Toxic Substances Control Act (TSCA) listing, while providing the user community with a fexible and dynamic web-based platform for integration, processing, visualization and delivery of data and resources. The Dashboard provides support for a broad array of research and regulatory programs across the worldwide community of toxicologists and environmental scientists.

As purposely emphasized in this paper, the Dashboard is made up of a collection of databases that are integrated and surfaced through a single web-based interface via a set of tabs and subtabs using a chemical centric approach

to integrating the data. The Dashboard architecture has, from the initial planning stages, been implemented in a manner that allows for additional modules and data streams to be readily and efficiently incorporated. This allows the quick introduction of new modules online using the appropriate data streams and visualization approaches. These new modules are commonly tested inhouse for a few weeks prior to release to the community as "beta-modules". As of August 2017, the ToxValDB and ADME tabs on the Dashboard are still labeled as Beta, while user feedback is gathered in order to help optimize the display and data for the user base. Also presently undergoing internal beta testing inside the EPA, and slated for future release to the public, is an implementation of "Generalized Read-Across" (GenRA) previously described by Shah et al. [\[154\]](#page-26-16).

The Dashboard provides a portal to access many different data streams. For users interested in one type of data to address a specifc question, this infrastructure is invaluable. However, there are other use cases where an integration or summary view of all the data streams could be useful to quickly capture the amount of available data, or the hazards or exposures that might be pertinent for risk assessment. Another aspect that is undergoing internal testing and refnement is an Executive Summary tab for a retrieved chemical substance. This provides a "one page" snapshot of salient attributes of the substance of interest. It is presently structured to report Quantitative

Risk Assessment values, i.e. reference doses or toxicity values available within ToxValDB. A graph depicting the array of available toxicity values and their confdence intervals, where known, is also shown to quickly highlight which value might be the most conservative or whether the reported values are aligned with each other. The next set of summaries capture what endpoint specific information exists—namely to address carcinogenicity, repro-developmental, chronic toxicity and acute toxicity endpoints. Other headings are specifc to organ toxicity efects, endocrine system efects, ADME, fate and transport, exposure. Finally, a representation of the ToxCast and EDSP assays is shown to showcase which toxicity pathways might be of concern.

As should be evident from this paper, data quality and curation are of foremost concern in the delivery of a web-based resource to serve environmental scientists and other potential users of the Dashboard. A great deal of attention is paid to data quality and curation within the DSSTox project, which has limited, to some extent, the degree of coverage of our chemistry database to the universe of chemicals of possible interest. However, at this time, it is the availability of data to be utilized in the Linked Data [\[155\]](#page-26-17) and Semantic Web [[156](#page-26-18)] that limits the overall impact of the resources underpinning the Dashboard. As described earlier, much of the Dashboard data is made available via the downloads page, and so is readily available to third party resources to consume. The DTXSID identifier has recently been accepted as a Wikidata Property [\[157\]](#page-26-19) and this should help in exposing the Dashboard data to the expanding world of Big Data that can support chemical toxicity research [\[158](#page-26-20)]. Towards this end, future work associated with the Dashboard and its underlying data includes exposing an associated SPARQL endpoint [[159](#page-26-21)].

In conclusion, we believe that the Dashboard, in its current form, provides a useful web application tool for accessing a broad array of databases, models, tools and capabilities. Although the main focus of EPA's research is to support the Agency's mission to evaluate chemical safety and protect human health and the environment, many data streams and capabilities surfaced in the Dashboard will have broader applicability across the chemical and biomedical research community. Additionally, not only is the Dashboard undergoing continuous growth and improvement as new data streams and capabilities are incorporated, but the Dashboard project is successfully partnering with and infuencing the direction of wide-ranging EPA research projects in a more coordinated fashion, for the ultimate beneft of all parties concerned.

# **Additional fles**

<span id="page-21-1"></span><span id="page-21-0"></span>**[Additional fle](https://doi.org/10.1186/s13321-017-0247-6) 1.** BCF: The Fish Bioconcentration Factor from OPERA (OPEn saR App) models.

**[Additional fle](https://doi.org/10.1186/s13321-017-0247-6) 2.** List of data Sources in the External Links database.

#### **Abbreviations**

ACToR: Aggregated Computational Toxicology Resource; ADME: absorption, distribution, metabolism and excretion; AOP: adverse outcome pathway; BAF: bioaccumulation factor; BCF: bioconcentration factor; BMD: benchmark dose; CAS-RN: CAS Registry Number; CPCat: Chemical and Product categories database; CPDat: Chemical and Products database; CSS: Cascading Style Sheets; DSSTox: Distributed Structure Searchable Toxicity database; DTXCID: DSSTox chemical identifer; DTXRID: DSSTox record identifer; DTXSID: DSSTox substance identifer; ECHA: European Chemicals Agency; EDSP: Endocrine Disruption Screening Program; ENTACT: EPA Non-Targeted Analysis Collaborative Trial; EPA: United States Environmental Protection Agency; EPI Suite: Estimation Program Interface Suite; EU: European Union; ExpoCast: Exposure Forecaster; GenRA: Generalized Read-Across; HSDB: Hazardous Substances Data Bank; InChI: International Chemical Identifer; InVitroDB: In Vitro database; JRC: Joint Research Centre; LEL: low effect level; LLNA: local lymph node assays: LO(A)EL: lowest observed (adverse) effect level: MSDS: Material Safety Data Sheet; NCBI: National Center for Biotechnology Information; NCCT: National Center for Computational Toxicology; NEL: no efect level; NICEATM: NTP Interagency Center for the Evaluation of Alternative Toxicological Methods; NIH: National Institutes of Health; NLM: National Library of Medicine; NO(A)EL: no observed (adverse) efect level; NTA: non-targeted analysis; OECD: Organisation for Economic Co-operation and Development; OPERA: Open SAR Application; PMID: PubMed ID; POD: Point-of-Departure; QSAR: quantitative structure activity relationship; QSUR: quantitative structure use relationship; REACH: registration, evaluation, authorisation and restriction of chemicals; RSL: regional screening level; REST: representational state transfer; RfC: reference concentration; RfD: reference dose; SAR: structure activity relationship; SMILES: simplifed molecular-input line-entry system; SRS: EPA Substance Registry Service; TEST: EPA Toxicity Estimation Software Tool; ToxCast: Toxicity Forecaster; Tox21: Toxicology in the 21st Century program; TOXNET: TOXicology Data NETwork; ToxRefDB: ToxValDB: Toxicity Value Database; TSCA: Toxic Substances Control Act.

#### **Authors' contributions**

AJW is the product owner and project lead for the CompTox Chemistry Dashboard. JE is the informatics project lead and runs the development team responsible for implementing and supporting the software and underlying databases. CG is responsible for the development of the DSSTox database and chemical registration software that houses the chemistry data (including all integrated modules). AR has been the scientifc lead for the DSSTox project since its inception, supervises DSSTox curation efforts, and manages all chemistry associated with the ToxCast and Tox21 HTS testing programs. GP and IS are the GenRA module project leads. RJ is the project lead for the ToxValDB and ACToR databases. ADM supports the development of the mass spectrometry structure identifcation aspects of the project. KM is the developer of the OPERA prediction models and QSAR/MS-ready structure generation workfows. NB is the lead for the Literature Module. All authors participated in writing the manuscript. All authors read and approved the fnal manuscript.

#### **Authors' information**

Dr. Antony Williams received a Ph.D. in analytical chemistry (NMR) from the University of London, UK in 1988. He ran NMR facilities in both academia and US-based Fortune 500 companies. He joined ACD/Laboratories as their Chief Science Officer with a focus on structure representation, nomenclature, and analytical data management. He was a founder of the ChemSpider chemistry database, later acquired by the Royal Society of Chemistry. In 2015, he joined the National Center for Computational Toxicology within the U.S. Environmental Protection Agency as a computational chemist and is presently focused

on the development of Web-based applications to access chemistry data. Dr. Chris Grulke received a B.S.E. from the University of Michigan in Chemical Engineering (2003) and a Ph.D. in Pharmaceutical Science, Medicinal Chemistry, and Biophysics from the University of North Carolina at Chapel Hill (2011). He is currently employed as a Cheminformatician at the U.S. Environmental Protection Agency's National Center for Computational Toxicology. Dr. Grulke is applying advanced database and software development skills to building a cheminformatics infrastructure for integrating chemical and biological data to support the development of predictive models pertaining to exposure, pharmacokinetics, and toxicity. Dr. Nancy Baker received a B.A. in Russian literature from the University of the South, Sewanee, Tennessee and a Ph.D. in Information Science from the School of Information and Library Science, University of North Carolina, Chapel Hill in conjunction with a graduate certifcate from the Program in Bioinformatics and Computational Biology. Before starting graduate school she worked many years in software development, primarily at GlaxoSmithKline. Dr. Baker is currently an employee of Leidos Inc. and works at the U.S. Environmental Protection as a contract researcher in literature informatics with a focus on text-mining and document retrieval. Dr. Grace Patlewicz is currently a research chemist at the National Center for Computational Toxicology within the U.S. Environmental Protection Agency. She started her career at Unilever UK, before moving to the E.C. Joint Research Centre in Italy and then to DuPont in the U.S. A chemist and toxicologist by training, her research interests have focused on the development and application of QSARs and read-across for regulatory purposes. She has authored over 90 journal publications and book chapters, chaired various industry groups, and has contributed to the development of technical guidance for QSARs and chemical categories under various OECD programs. Dr. Imran Shah is a scientist in EPA's National Center for Computational Toxicology (NCCT). He provides NCCT leadership in innovative computational approaches to rapidly evaluate health implications for thousands of environmental stressors. He received his B.Sc. in physics from Imperial College, London, UK and Ph.D. in computational biology from George Mason University, Fairfax, Virginia. His research focuses on predicting chemical-induced toxicity from complex largescale molecular data sets using novel machine learning, semantic integration and systems biology methods. Dr. John Wambaugh is a Physical Scientist with the U.S. Environmental Protection Agency where he coleads the EPA Rapid Exposure and Dosimetry (RED) project. Much of the RED project supports "exposure forecasting" or "ExpoCast" research to provide real world context for ToxCast data. He received his B.S. (physics) from the University of Michigan, Ann Arbor; an M.S. (physics) from Georgia Institute of Technology; and an M.S. (computer science) and then Ph.D. (physics) in 2006 from Duke University. His areas of active research include development of high throughput methods for exposure, toxicokinetics, and toxicology. Dr. Richard Judson is with the U.S. Environmental Protection Agency where he develops computer models and databases to help predict toxicological efects of environmental chemicals. One current major focus is on the development of models of chemicals interacting with the endocrine system. He has published in areas including computational biology and chemistry, bioinformatics, genomics, human genetics, toxicology, and applied mathematics. Prior to joining the EPA, he held positions in biotechnology and Department of Energy laboratories. Dr. Judson has a B.A. in Chemistry and Chemical Physics from Rice University and an M.A. and Ph.D. in Chemistry from Princeton University. Dr. Andrew McEachran received a B.S. from NC State University, an M.S. from Texas Tech University, and a Ph.D. from NC State University, focusing on environmental analytical chemistry. Currently he is an ORISE Postdoctoral Fellow in the National Center for Computational Toxicology within the U. S. Environmental Protection Agency. There his research focuses on improving the identifcation of unknown chemicals in environmental samples using non-targeted analyses. Dr. Kamel Mansouri is a computational chemist who obtained an engineering degree in analytical chemistry from the University of Tunis, Tunisia, an M.S. degree in cheminformatics from the University of Strasbourg, France, and a Ph.D. in computational chemistry from the University of Milano Bicocca, Italy. He joined the National Center for Computational Toxicology at the U.S. Environmental Protection Agency as an ORISE Postdoctoral Fellow in 2013 and worked on several projects involving QSAR modeling, cheminformatics, and data-mining, and has collaborated and led projects in the QSAR feld with renowned international scientists. He is presently working for ScitoVation in the Research Triangle Park in North Carolina. Dr. Ann Richard received a Ph.D. in Physical Chemistry from the University of North Carolina at Chapel Hill and has been a Principal Investigator within the U.S. Environmental Protection

Agency since 1987. She joined the National Center for Computational Toxicology in 2005 and has led the DSSTox project and chemical management efforts in support of EPA's ToxCast and Tox21 programs. Her research interests lie in creating a knowledge-informed, quality cheminformatics interface between the chemical landscape and the in vitro and in vivo data landscapes that can be used to guide modeling into productive areas of mechanistic inquiry.

#### **Author details**

<sup>1</sup> National Center for Computational Toxicology, Office of Research and Development, U.S. Environmental Protection Agency, Research Triangle Park, NC, USA. <sup>2</sup> Oak Ridge Institute for Science and Education, Oak Ridge, TN, USA. 3 Research Triangle Park, NC, USA. 4 ScitoVation LLC, Research Triangle Park, NC, USA.

#### **Acknowledgements**

We are indebted to the NCCT development team and IT support staff who are involved with the day to day development of the dashboard. Specifcally, we acknowledge Jeremy Dunne, Rebecca Jolley and Elizabeth Edmiston. We thank all previous historical contributors to the development of the software code. We acknowledge all curators of the DSSTox chemistry database underlying the dashboard that have contributed to over 15 years of curation efforts. We specifcally thank our present DSSTox curators, Inthirany Thillainadarajah, David McKee and Thomas (Ridge) Walker for their daily commitment to the registration and curation of data. We thank the management of our center, Russell Thomas (Director), Kevin Crofton and Sandra Roberts for their belief in our efforts and support to create a difference with this developing architecture and application. We collaborate within the EPA with many scientists in other laboratories and centers who are using the Dashboard. Specifcally, we have the pleasure of working with scientists in the National Environmental Research Laboratory (NERL) on the ENTACT project and acknowledge Jon Sobus, Elin Ulrich and Seth Newton for their feedback on the Dashboard. We also thank Kristin Isaacs, Katherine Philips and Kathie Dionisio for all of their support to include the CPDat database into the Dashboard. We thank Todd Martin from the National Risk Management Research Laboratory for providing access to his TEST algorithms for the prediction of chemical properties. We are especially grateful to Emma Schymanski of the Luxembourg Centre for Systems Biomedicine (previously Eawag) for her support in adding multiple lists of chemicals to the Dashboard, testing out the applications of the Advanced Search to support Non-targeted Analysis, and providing real world examples of chemical structures identifed in UVCB chemicals.

#### **Competing interests**

The authors declare that they have no competing fnancial interests.

#### **Availability**

The CompTox Chemistry Dashboard is available at<https://comptox.epa.gov>. The data is available as public domain data from the downloads page at [https://comptox.epa.gov/dashboard/downloads.](https://comptox.epa.gov/dashboard/downloads)

#### **Disclaimer**

The views expressed in this paper are those of the authors and do not necessarily refect the views or policies of the U.S. Environmental Protection Agency. Mention of trade names or commercial products does not constitute endorsement or recommendation for use.

#### **Funding**

The United States Environmental Protection Agency, through its Office of Research and Development, funded and managed the research described here. It has been subjected to Agency administrative review and approved for publication. Andrew McEachran and Kamel Mansouri were supported by an appointment to the Internship/Research Participation Program at the Office of Research and Development, U.S. Environmental Protection Agency, administered by the Oak Ridge Institute for Science and Education through an interagency agreement between the U.S. Department of Energy and EPA.

#### **Publisher's Note**

Springer Nature remains neutral with regard to jurisdictional claims in published maps and institutional afliations.

Received: 30 September 2017 Accepted: 18 November 2017 Published online: 28 November 2017

#### <span id="page-23-0"></span>**References**

- 1. Galperin MY, Fernández-Suárez XM, Rigden DJ (2017) The 24th annual Nucleic Acids Research database issue: a look back and upcoming changes. Nucleic Acids Res 45(D1):D1–D11. [https://doi.org/10.1093/](https://doi.org/10.1093/nar/gkw1188) [nar/gkw1188](https://doi.org/10.1093/nar/gkw1188)
- <span id="page-23-1"></span>2. PubChem. <https://pubchem.ncbi.nlm.nih.gov/>. Accessed 19 Sept 2017
- <span id="page-23-2"></span>3. ChemSpider.<http://www.chemspider.com/>. Accessed Sept 2016, 2017
- <span id="page-23-3"></span>4. ChEMBL. <https://www.ebi.ac.uk/chembl/>. Accessed 16 Sept 2017
- <span id="page-23-4"></span>5. Bento AP, Gaulton A, Hersey A, Bellis LJ, Chambers J, Davies M, Krüger FA, Light Y, Mak L, McGlinchey S, Nowotka M, Papadatos G, Santos R, Overington JP (2014) The ChEMBL bioactivity database: an update. Nucleic Acids Res 42(D1):D1083–D1090. [https://doi.org/10.1093/nar/](https://doi.org/10.1093/nar/gkt1031) [gkt1031](https://doi.org/10.1093/nar/gkt1031)
- <span id="page-23-5"></span>6. Human Metabolome Database.<http://www.hmdb.ca/>. Accessed 16 Sept 2017
- <span id="page-23-6"></span>7. Wishart DS, Tzur D, Knox C, Eisner R, Guo AC, Young N, Cheng D, Jewell K, Arndt D, Sawhney S, Fung C, Nikolai L, Lewis M, Coutouly MA, Forsythe I, Tang P, Shrivastava S, Jeroncic K, Stothard P, Amegbey G, Block D, Hau DD, Wagner J, Miniaci J, Clements M, Gebremedhin M, Guo N, Zhang Y, Duggan GE, MacInnis GD, Weljie AM, Dowlatabadi R, Bamforth F, Clive D, Greiner R, Li L, Marrie T, Sykes BD, Vogel HJ, Querengesser L (2007) HMDB: the Human Metabolome Database. Nucleic Acids Res 35(Database):D521–D526.<https://doi.org/10.1093/nar/gkl923>
- <span id="page-23-7"></span>8. List of Chemistry Databases on Wikipedia. [https://en.wikipedia.org/](https://en.wikipedia.org/wiki/Category:Chemical_databases) [wiki/Category:Chemical\\_databases](https://en.wikipedia.org/wiki/Category:Chemical_databases). Accessed 15 Sept 2017
- <span id="page-23-8"></span>9. OECD eChemPortal. [https://www.echemportal.org/echemportal/.](https://www.echemportal.org/echemportal/) Accessed 14 Sept 2017
- <span id="page-23-9"></span>10. European Union Chemical Association (ECHA) CHEM Database. [https://](https://echa.europa.eu/information-on-chemicals) [echa.europa.eu/information-on-chemicals](https://echa.europa.eu/information-on-chemicals). Accessed 15 Sept 2017
- <span id="page-23-10"></span>11. REACH regulation. [https://en.wikipedia.org/wiki/Registration,\\_Evalua](https://en.wikipedia.org/wiki/Registration%2c_Evaluation%2c_Authorisation_and_Restriction_of_Chemicals)[tion,\\_Authorisation\\_and\\_Restriction\\_of\\_Chemicals.](https://en.wikipedia.org/wiki/Registration%2c_Evaluation%2c_Authorisation_and_Restriction_of_Chemicals) Accessed 16 Sept 2017
- <span id="page-23-11"></span>12. ECHA C&L (Classifcation and Labeling) Inventory [https://echa.europa.](https://echa.europa.eu/information-on-chemicals/cl-inventory-database) [eu/information-on-chemicals/cl-inventory-database](https://echa.europa.eu/information-on-chemicals/cl-inventory-database). Accessed 15 Sept 2017
- <span id="page-23-12"></span>13. OECD QSAR Toolbox.<https://www.qsartoolbox.org>. Accessed 14 Sept 2017
- <span id="page-23-13"></span>14. US EPA Methods, Models, Tools and Databases. [https://www.epa.gov/](https://www.epa.gov/research/methods-models-tools-and-databases) [research/methods-models-tools-and-databases](https://www.epa.gov/research/methods-models-tools-and-databases). Accessed 18 Sept 2017
- <span id="page-23-14"></span>15. The Human Health Risk Assessment section in the US EPA Methods, Models, Tools and Databases website. [https://www.epa.gov/research/](https://www.epa.gov/research/human-health-risk-assessment-research-methods-models-tools-and-databases) [human-health-risk-assessment-research-methods-models-tools-and](https://www.epa.gov/research/human-health-risk-assessment-research-methods-models-tools-and-databases)[databases](https://www.epa.gov/research/human-health-risk-assessment-research-methods-models-tools-and-databases). Accessed 17 Sept 2017
- <span id="page-23-15"></span>16. The Safer Chemicals Research section in the US EPA Methods, Models, Tools and Databases website. [https://www.epa.gov/chemical-research/](https://www.epa.gov/chemical-research/models-applications-and-databases-safer-chemicals-research) [models-applications-and-databases-safer-chemicals-research.](https://www.epa.gov/chemical-research/models-applications-and-databases-safer-chemicals-research) Accessed 16 Sept 2017
- <span id="page-23-16"></span>17. EPI Suite. [https://www.epa.gov/tsca-screening-tools/epi-suitetm](https://www.epa.gov/tsca-screening-tools/epi-suitetm-estimation-program-interface)[estimation-program-interface.](https://www.epa.gov/tsca-screening-tools/epi-suitetm-estimation-program-interface) Accessed 14 Sept 2017
- <span id="page-23-17"></span>18. The ToxCast Dashboard. [https://actor.epa.gov/dashboard/.](https://actor.epa.gov/dashboard/) Accessed 17 Sept 2017
- <span id="page-23-18"></span>19. The Endocrine Disruption Screening Program (EDSP) for the 21st Century (EDSP21) Dashboard [http://actor.epa.gov/edsp21/.](http://actor.epa.gov/edsp21/) Accessed 16 Sept 2017
- <span id="page-23-19"></span>20. The Chemical and Product Categories database (CPCat) [http://actor.](http://actor.epa.gov/cpcat/faces/home.xhtml) [epa.gov/cpcat/faces/home.xhtml](http://actor.epa.gov/cpcat/faces/home.xhtml). Accessed 17 Sept 2017
- <span id="page-23-20"></span>21. The Aggregated Computational Toxicology Online Resource (ACToR). <https://actor.epa.gov>. Accessed 17 Sept 2017
- <span id="page-23-21"></span>22. Dix DJ, Houck KA, Martin MT, Richard AM, Setzer RW, Kavlock RJ (2007) The ToxCast program for prioritizing toxicity testing of environmental chemicals. Toxicol Sci 95(1):5–12. [https://doi.org/10.1093/toxsci/kf103](https://doi.org/10.1093/toxsci/kfl103)
- <span id="page-23-22"></span>23. Dionisio KL, Frame AM, Goldsmith M-R, Wambaugh JF, Liddell A, Cathey T, Smith D, Vail J, Ernstoff AS, Fantke P, Jolliet O, Judson RS (2015) Exploring consumer exposure pathways and patterns of use for chemicals

in the environment. Toxicol Rep 2:228–237. [https://doi.org/10.1016/j.](https://doi.org/10.1016/j.toxrep.2014.12.009) [toxrep.2014.12.009](https://doi.org/10.1016/j.toxrep.2014.12.009)

- <span id="page-23-23"></span>24. Goldsmith MR, Grulke CM, Brooks RD, Transue TR, Tan YM, Frame A, Egeghy PP, Edwards R, Chang DT, Tornero-Velez R, Isaacs K, Wang A, Johnson J, Holm K, Reich M, Mitchell J, Vallero DA, Phillips L, Phillips M, Wambaugh JF, Judson RS, Buckley TJ, Dary CC (2014) Development of a consumer product ingredient database for chemical exposure screening and prioritization. Food Chem Toxicol 65:269–279. [https://doi.](https://doi.org/10.1016/j.fct.2013.12.029) [org/10.1016/j.fct.2013.12.029](https://doi.org/10.1016/j.fct.2013.12.029)
- <span id="page-23-24"></span>25. Wambaugh JF, Setzer RW, Reif DM, Gangwal S, Mitchell-Blackwood J, Arnot JA, Joliet O, Frame A, Rabinowitz J, Knudsen TB, Judson RS, Egeghy P, Vallero D, Cohen Hubal EA (2013) High-throughput models for exposure-based chemical prioritization in the ExpoCast project. Environ Sci Technol 47(15):8479–8488. [https://doi.org/10.1021/](https://doi.org/10.1021/es400482g) [es400482g](https://doi.org/10.1021/es400482g)
- <span id="page-23-25"></span>26. Isaacs KK, Glen WG, Egeghy P, Goldsmith MR, Smith L, Vallero D, Brooks R, Grulke CM, Ozkaynak H (2014) SHEDS-HT: an integrated probabilistic exposure model for prioritizing exposures to chemicals with near-feld and dietary sources. Environ Sci Technol 48(21):12750–12759. [https://](https://doi.org/10.1021/es502513w) [doi.org/10.1021/es502513w](https://doi.org/10.1021/es502513w)
- <span id="page-23-26"></span>27. Mansouri K, Grulke CM, Richard AM, Judson RS, Williams AJ (2016) An automated curation procedure for addressing chemical errors and inconsistencies in public datasets used in QSAR modelling\$. SAR QSAR Environ Res 27(11):911–937. [https://doi.org/10.1080/10629](https://doi.org/10.1080/1062936x.2016.1253611) [36x.2016.1253611](https://doi.org/10.1080/1062936x.2016.1253611)
- <span id="page-23-27"></span>28. Mansouri K, Grulke CM, Judson RS, Williams AJ (2017) OPERA: a free and open source QSAR tool for predicting physicochemical properties and environmental fate endpoints (to be submitted for publication to Journal of Cheminformatics)
- <span id="page-23-28"></span>29. Judson R, Richard A, Dix D, Houck K, Elloumi F, Martin M, Cathey T, Transue TR, Spencer R, Wolf M (2008) ACToR—aggregated computational toxicology resource. Toxicol Appl Pharmacol 233(1):7–13. [https://doi.](https://doi.org/10.1016/j.taap.2007.12.037) [org/10.1016/j.taap.2007.12.037](https://doi.org/10.1016/j.taap.2007.12.037)
- <span id="page-23-29"></span>30. Kavlock R, Chandler K, Houck K, Hunter S, Judson R, Kleinstreuer N, Knudsen T, Martin M, Padilla S, Reif D, Richard A, Rotroff D, Sipes N, Dix D (2012) Update on EPA's ToxCast program: providing high throughput decision support tools for chemical risk management. Chem Res Toxicol 25(7):1287–1302. <https://doi.org/10.1021/tx3000939>
- <span id="page-23-30"></span>31. Tice RR, Austin CP, Kavlock RJ, Bucher JR (2013) Improving the human hazard characterization of chemicals: a Tox21 update. Environ Health Perspect 121(7):756–765.<https://doi.org/10.1289/ehp.1205784>
- <span id="page-23-31"></span>32. Wambaugh JF, Wetmore BA, Pearce R, Strope C, Goldsmith R, Sluka JP, Sedykh A, Tropsha A, Bosgra S, Shah I, Judson R, Thomas RS, Setzer RW (2015) Toxicokinetic triage for environmental chemicals. Toxicol Sci. <https://doi.org/10.1093/toxsci/kfv118>
- <span id="page-23-32"></span>33. Ring CL, Pearce RG, Setzer RW, Wetmore BA, Wambaugh JF (2017) Identifying populations sensitive to environmental chemicals by simulating toxicokinetic variability. Environ Int 106:105–118. [https://doi.](https://doi.org/10.1016/j.envint.2017.06.004) [org/10.1016/j.envint.2017.06.004](https://doi.org/10.1016/j.envint.2017.06.004)
- <span id="page-23-33"></span>34. Wambaugh JF, Wang A, Dionisio KL, Frame A, Egeghy P, Judson R, Setzer RW (2014) High throughput heuristics for prioritizing human exposure to environmental chemicals. Environ Sci Technol 48(21):12760–12767. <https://doi.org/10.1021/es503583j>
- <span id="page-23-34"></span>35. Richard AM (2004) DSSTox Website launch: improving public access to databases for building structure-toxicity prediction models. Preclinica 2:103–108
- <span id="page-23-35"></span>36. Richard AM, Gold LS, Nicklaus MC (2006) Chemical structure indexing of toxicity data on the internet: moving toward a fat world. Curr Opin Drug Discov Devel 9(3):314–325
- <span id="page-23-36"></span>37. US EPA Distributed Structure-Searchable Toxicity (DSSTox) Database. [https://www.epa.gov/chemical-research/distributed-structure-searcha](https://www.epa.gov/chemical-research/distributed-structure-searchable-toxicity-dsstox-database)[ble-toxicity-dsstox-database.](https://www.epa.gov/chemical-research/distributed-structure-searchable-toxicity-dsstox-database) Accessed 21 Sept 2017
- <span id="page-23-37"></span>38. Richard AM, Judson RS, Houck KA, Grulke CM, Volarath P, Thillainadarajah I, Yang C, Rathman J, Martin MT, Wambaugh JF, Knudsen TB, Kancherla J, Mansouri K, Patlewicz G, Williams AJ, Little SB, Crofton KM, Thomas RS (2016) ToxCast chemical landscape: paving the road to 21st century toxicology. Chem Res Toxicol 29(8):1225–1251. [https://doi.](https://doi.org/10.1021/acs.chemrestox.6b00135) [org/10.1021/acs.chemrestox.6b00135](https://doi.org/10.1021/acs.chemrestox.6b00135)
- <span id="page-23-38"></span>The TSCA Inventory. [https://www.epa.gov/tsca-inventory.](https://www.epa.gov/tsca-inventory) Accessed 20 Sept 2017
- <span id="page-24-0"></span>40. US EPA Endocrine Disruption. [https://www.epa.gov/endocrine-disrup](https://www.epa.gov/endocrine-disruption)[tion](https://www.epa.gov/endocrine-disruption). Accessed 20 Sept 2017
- <span id="page-24-1"></span>41. EChA Registered Substances. [https://echa.europa.eu/information-on](https://echa.europa.eu/information-on-chemicals/registered-substances)[chemicals/registered-substances.](https://echa.europa.eu/information-on-chemicals/registered-substances) Accessed 19 Sept 2017
- <span id="page-24-2"></span>42. Health Canada Consumer Product Safety. [https://www.canada.ca/en/](https://www.canada.ca/en/health-canada/services/consumer-product-safety.html) [health-canada/services/consumer-product-safety.html](https://www.canada.ca/en/health-canada/services/consumer-product-safety.html). Accessed 17 Sept 2017
- <span id="page-24-3"></span>43. Williams AJ, Ekins S, Tkachenko V (2012) Towards a gold standard: regarding quality in public domain chemistry databases and approaches to improving the situation. Drug Discov Today 17(13– 14):685–701.<https://doi.org/10.1016/j.drudis.2012.02.013>
- <span id="page-24-4"></span>44. Williams AJ, Ekins S (2011) A quality alert and call for improved curation of public chemistry databases. Drug Discov Today 16(17–18):747–750. <https://doi.org/10.1016/j.drudis.2011.07.007>
- <span id="page-24-5"></span>45. The EPA Substance Registry Services database. [https://iaspub.epa.gov/](https://iaspub.epa.gov/sor_internet/registry/substreg/) [sor\\_internet/registry/substreg/.](https://iaspub.epa.gov/sor_internet/registry/substreg/) Accessed 19 Sept 2017
- <span id="page-24-6"></span>46. National Library of Medicine's (NLM) ChemIDPlus [https://chem.nlm.nih.](https://chem.nlm.nih.gov/chemidplus/) [gov/chemidplus/](https://chem.nlm.nih.gov/chemidplus/). Accessed 17 Sept 2017
- <span id="page-24-7"></span>47. EPA hydraulic fracturing chemicals list [https://cfpub.epa.gov/ncea/hfs](https://cfpub.epa.gov/ncea/hfstudy/recordisplay.cfm?deid=332990)[tudy/recordisplay.cfm?deid](https://cfpub.epa.gov/ncea/hfstudy/recordisplay.cfm?deid=332990)=332990. Accessed 19 Sept 2017
- <span id="page-24-8"></span>48. Richard AM, Williams CR (2002) Distributed structure-searchable toxicity (DSSTox) public database network: a proposal. Mutat Res 499(1):27–52
- <span id="page-24-9"></span>49. CompTox Chemistry Dashboard: Polyvinyl chloride. [https://comptox.](https://comptox.epa.gov/dashboard/DTXSID5025940) [epa.gov/dashboard/DTXSID5025940](https://comptox.epa.gov/dashboard/DTXSID5025940). Accessed 2 Sept 2017
- <span id="page-24-10"></span>50. CompTox Chemistry Dashboard: Polychlorinated biphenyls [https://](https://comptox.epa.gov/dashboard/DTXSID502426) [comptox.epa.gov/dashboard/DTXSID502426](https://comptox.epa.gov/dashboard/DTXSID502426). Accessed 19 Sept 2017
- <span id="page-24-12"></span><span id="page-24-11"></span>51. ChemAxon. <https://www.chemaxon.com/>. Accessed 18 Sept 2017 52. ChemAxon Java JChem API. [https://apidocs.chemaxon.com/jchem/](https://apidocs.chemaxon.com/jchem/doc/dev/java/api/)
- [doc/dev/java/api/](https://apidocs.chemaxon.com/jchem/doc/dev/java/api/). Accessed 18 Sept 2017
- <span id="page-24-13"></span>53. The ePam Indigo Toolkit v1.2.1 [http://lifescience.opensource.epam.](http://lifescience.opensource.epam.com/indigo/) [com/indigo/](http://lifescience.opensource.epam.com/indigo/). Accessed 17 Sept 2017
- <span id="page-24-14"></span>54. Advanced Chemistry Development (ACD/Labs) Name Batch v2016.2.2 [http://www.acdlabs.com/products/draw\\_nom/nom/name/.](http://www.acdlabs.com/products/draw_nom/nom/name/) Accessed 16 Sept 2017
- <span id="page-24-15"></span>55. Judson RS, Houck KA, Kavlock RJ, Knudsen TB, Martin MT, Mortensen HM, Reif DM, Rotroff DM, Shah I, Richard AM, Dix DJ (2010) In vitro screening of environmental chemicals for targeted testing prioritization: the ToxCast project. Environ Health Perspect 118(4):485–492. <https://doi.org/10.1289/ehp.0901392>
- <span id="page-24-16"></span>56. Filer DL, Kothiya P, Setzer RW, Judson RS, Martin MT (2016) tcpl: the ToxCast pipeline for high-throughput screening data. Bioinformatics. <https://doi.org/10.1093/bioinformatics/btw680>
- <span id="page-24-17"></span>57. Toxicity ForeCaster (ToxCast™) Data. [https://www.epa.gov/chemical](https://www.epa.gov/chemical-research/toxicity-forecaster-toxcasttm-data)[research/toxicity-forecaster-toxcasttm-data](https://www.epa.gov/chemical-research/toxicity-forecaster-toxcasttm-data). Accessed 18 Sept 2017
- <span id="page-24-18"></span>58. Judson RS, Martin MT, Egeghy P, Gangwal S, Reif DM, Kothiya P, Wolf M, Cathey T, Transue T, Smith D, Vail J, Frame A, Mosher S, Cohen Hubal EA, Richard AM (2012) Aggregating Data for Computational Toxicology Applications: the U.S. Environmental Protection Agency (EPA) Aggregated Computational Toxicology Resource (ACToR) System. Int J Mol Sci 13(2):1805–1831.<https://doi.org/10.3390/ijms13021805>
- <span id="page-24-19"></span>59. Martin MT, Judson R, Richard AM, Houck KA, Dix DJ, ToxRefDB: linking regulatory toxicological information on environmental chemicals with high-throughput screening (HTS) and genomic data. Paper presented at the EPA International Science Forum on Computational Toxicology, Research Triangle Park, NC, USA, 21–23 May 2007
- <span id="page-24-20"></span>60. US EPA Integrated Risk Information System (IRIS) [https://www.epa.gov/](https://www.epa.gov/iris) [iris](https://www.epa.gov/iris). Accessed 16 Sept 2017
- <span id="page-24-21"></span>61. US EPA Provisional Peer-Reviewed Toxicity Values (PPRTV) [https://hhp](https://hhpprtv.ornl.gov/)[prtv.ornl.gov/.](https://hhpprtv.ornl.gov/) Accessed 20 Sept 2017
- <span id="page-24-22"></span>62. EU JRC (Joint Research Centre) AcutoxBase<http://www.acutetox.eu/>. Accessed 17 Sept 2017
- <span id="page-24-23"></span>63. Isaacs KK, Goldsmith M-R, Egeghy P, Phillips K, Brooks R, Hong T, Wambaugh JF (2016) Characterization and prediction of chemical functions and weight fractions in consumer products. Toxicol Rep 3:723–732. <https://doi.org/10.1016/j.toxrep.2016.08.011>
- <span id="page-24-24"></span>64. Phillips KA, Wambaugh JF, Grulke CM, Dionisio KL, Isaacs KK (2017) High-throughput screening of chemicals as functional substitutes using structure-based classifcation models. Green Chem 19(4):1063– 1074. <https://doi.org/10.1039/c6gc02744j>
- <span id="page-24-25"></span>65. Dionisio KL, Isaacs KK (2016) The High-Throughput Stochastic Human Exposure and Dose Simulation Model (SHEDS-HT) & The Chemical and
- <span id="page-24-26"></span>66. Dionisio KL, Phillips KA, Price PS, Grulke CM, Williams AJ, Biryol D, Hong T, Isaacs KK (2017) The Chemical and Products Database, a resource for exposure-relevant data on chemicals in consumer products. Nat Sci Data (**submitted for publication**)
- <span id="page-24-27"></span>67. CompTox Chemistry Dashboard comments. [https://comptox.epa.gov/](https://comptox.epa.gov/dashboard/comments/public_index) [dashboard/comments/public\\_index](https://comptox.epa.gov/dashboard/comments/public_index). Accessed 19 Sept 2017
- <span id="page-24-28"></span>68. Ruby v2.4.1. [https://www.ruby-lang.org/en/.](https://www.ruby-lang.org/en/) Accessed 23 Aug 2017
- <span id="page-24-30"></span><span id="page-24-29"></span>69. Ruby on Rails v4.2.8. <http://rubyonrails.org/>. Accessed 23 Aug 2017 70. US EPA ACTOR Web Services. [http://actorws.epa.gov/actorws/.](http://actorws.epa.gov/actorws/)
- <span id="page-24-31"></span>Accessed 23 Aug 2017 71. epam Bingo PostGreSQL cartridge [http://lifescience.opensource.epam.](http://lifescience.opensource.epam.com/bingo/bingo-postgres.html) [com/bingo/bingo-postgres.html](http://lifescience.opensource.epam.com/bingo/bingo-postgres.html). Accessed 23 Aug 2017
- <span id="page-24-32"></span>72. CompTox Chemistry Dashboard: Atrazine. [https://comptox.epa.gov/](https://comptox.epa.gov/dashboard/DTXSID9020112) [dashboard/DTXSID9020112.](https://comptox.epa.gov/dashboard/DTXSID9020112) Accessed 19 Sept 2017
- <span id="page-24-33"></span>CompTox Chemistry Dashboard: Domoic Acid. [https://comptox.epa.](https://comptox.epa.gov/dashboard/DTXSID20274180) [gov/dashboard/DTXSID20274180.](https://comptox.epa.gov/dashboard/DTXSID20274180) Accessed 19 Sept 2017
- <span id="page-24-34"></span>74. PHYSPROP physicochemical property datasets. [http://esc.syrres.com/](http://esc.syrres.com/interkow/EpiSuiteData_ISIS_SDF.htm) [interkow/EpiSuiteData\\_ISIS\\_SDF.htm.](http://esc.syrres.com/interkow/EpiSuiteData_ISIS_SDF.htm) Accessed 17 Sept 2017
- <span id="page-24-35"></span>75. Braekevelt E, Tittlemier SA, Tomy GT (2003) Direct measurement of octanol-water partition coefficients of some environmentally relevant brominated diphenyl ether congeners. Chemosphere 51(7):563–567. [https://doi.org/10.1016/s0045-6535\(02\)00841-x](https://doi.org/10.1016/s0045-6535(02)00841-x)
- <span id="page-24-37"></span>76. LogP data on the CompTox Chemistry Dashboard for a polybrominated diphenyl ether. [http://comptox.epa.gov/dashboard/dsstoxdb/results?s](http://comptox.epa.gov/dashboard/dsstoxdb/results%3fsearch%3dDTXSID0074132%23logp) earch=[DTXSID0074132#logp.](http://comptox.epa.gov/dashboard/dsstoxdb/results%3fsearch%3dDTXSID0074132%23logp) Accessed 18 Sept 2017
- <span id="page-24-36"></span>77. OECD (2007) Guidance Document on the Validation of (Quantitative) Structure-Activity Relationship [(Q)SAR] Models. [http://www.oecd.org/](http://www.oecd.org/env/guidance-document-on-the-validation-of-quantitative-structure-activity-relationship-q-sar-models-9789264085442-en.htm) [env/guidance-document-on-the-validation-of-quantitative-structure](http://www.oecd.org/env/guidance-document-on-the-validation-of-quantitative-structure-activity-relationship-q-sar-models-9789264085442-en.htm)[activity-relationship-q-sar-models-9789264085442-en.htm](http://www.oecd.org/env/guidance-document-on-the-validation-of-quantitative-structure-activity-relationship-q-sar-models-9789264085442-en.htm). Accessed 17 Sept 2017
- <span id="page-24-38"></span>78. OECD QSAR Model Reporting Format (QMRF) guidelines. OECD QSAR Model Reporting Format (QMRF) guidelines. Accessed 21 Aug 2017
- <span id="page-24-42"></span>79. OPERA Model Calculation Report for the logP calculation for Bisphenol A [https://comptox.epa.gov/dashboard/dsstoxdb/calculation\\_](https://comptox.epa.gov/dashboard/dsstoxdb/calculation_details%3fmodel_id%3d22%26search%3d20182) details?model\_id=22&search=20182. Accessed 15 Sept 2017
- <span id="page-24-39"></span>80. [EPA Toxicity Estimation Software Tool \(](https://comptox.epa.gov/dashboard/dsstoxdb/calculation_details%3fmodel_id%3d22%26search%3d20182)TEST) [https://www.epa.gov/](https://www.epa.gov/chemical-research/toxicity-estimation-software-tool-test) [chemical-research/toxicity-estimation-software-tool-test.](https://www.epa.gov/chemical-research/toxicity-estimation-software-tool-test) Accessed 18 Sept 2017
- <span id="page-24-40"></span>81. TEST Model Calculation Report for acetonitrile. [https://comptox.epa.](https://comptox.epa.gov/dashboard/dsstoxdb/test_prediction_details%3fcasrn%3d75-05-8%26cid%3d9%26dtxsid%3dDTXSID7020009%26model_id%3d16) [gov/dashboard/dsstoxdb/test\\_prediction\\_details?casrn](https://comptox.epa.gov/dashboard/dsstoxdb/test_prediction_details%3fcasrn%3d75-05-8%26cid%3d9%26dtxsid%3dDTXSID7020009%26model_id%3d16)=75-05- 8&cid=9&dtxsid=[DTXSID7020009&model\\_id](https://comptox.epa.gov/dashboard/dsstoxdb/test_prediction_details%3fcasrn%3d75-05-8%26cid%3d9%26dtxsid%3dDTXSID7020009%26model_id%3d16)=16. Accessed 21 Sept 2017
- <span id="page-24-41"></span>82. Advanced Chemistry Development (ACD/Labs) Percepta Batch. [http://](http://www.acdlabs.com/products/percepta/batch.php) [www.acdlabs.com/products/percepta/batch.php](http://www.acdlabs.com/products/percepta/batch.php). Accessed 22 Sept 2017
- <span id="page-24-43"></span>83. EPI (Estimation Programs Interface) Suite™ [https://www.epa.gov/](https://www.epa.gov/tsca-screening-tools/epi-suitetm-estimation-program-interface) [tsca-screening-tools/epi-suitetm-estimation-program-interface](https://www.epa.gov/tsca-screening-tools/epi-suitetm-estimation-program-interface)
- <span id="page-24-44"></span>84. EPI Suite web services. [https://episuite.srcinc.com/EpiWebServices/.](https://episuite.srcinc.com/EpiWebServices/) Accessed 22 Aug 2017
- <span id="page-24-45"></span>85. Zang Q, Mansouri K, Williams AJ, Judson RS, Allen DG, Casey WM, Kleinstreuer NC (2017) In silico prediction of physicochemical properties of environmental chemicals using molecular fngerprints and machine learning. J Chem Inf Model 57(1):36–49. [https://doi.org/10.1021/acs.](https://doi.org/10.1021/acs.jcim.6b00625) [jcim.6b00625](https://doi.org/10.1021/acs.jcim.6b00625)
- <span id="page-24-46"></span>86. EPA Regional Screening Levels (RSLs)-Generic Tables (2017). [https://](https://www.epa.gov/risk/regional-screening-levels-rsls-generic-tables-june-2017) [www.epa.gov/risk/regional-screening-levels-rsls-generic-tables](https://www.epa.gov/risk/regional-screening-levels-rsls-generic-tables-june-2017)[june-2017.](https://www.epa.gov/risk/regional-screening-levels-rsls-generic-tables-june-2017) Accessed 25 Sept 2017
- <span id="page-24-49"></span>87. CompTox Chemistry Dashboard: ToxValDB data for N-vinyl-2-pyrrolidone. [https://comptox.epa.gov/dashboard/dsstoxdb/](https://comptox.epa.gov/dashboard/dsstoxdb/results%3fsearch%3dN-Vinyl-2-pyrrolidone%23point-of-departure) results?search=[N-Vinyl-2-pyrrolidone#point-of-departure](https://comptox.epa.gov/dashboard/dsstoxdb/results%3fsearch%3dN-Vinyl-2-pyrrolidone%23point-of-departure). Accessed 23 Sept 2017
- <span id="page-24-47"></span>Wetmore BA, Wambaugh JF, Ferguson SS, Sochaski MA, Rotroff DM, Freeman K, Clewell HJ 3rd, Dix DJ, Andersen ME, Houck KA, Allen B, Judson RS, Singh R, Kavlock RJ, Richard AM, Thomas RS (2012) Integration of dosimetry, exposure, and high-throughput screening data in chemical toxicity assessment. Toxicol Sci 125(1):157–174. [https://doi.](https://doi.org/10.1093/toxsci/kfr254) [org/10.1093/toxsci/kfr254](https://doi.org/10.1093/toxsci/kfr254)
- <span id="page-24-48"></span>89. Gülden M, Dierickx P, Seibert H (2006) Validation of a prediction model for estimating serum concentrations of chemicals which are equivalent

to toxic concentrations in vitro. Toxicol In Vitro 20(7):1114–1124. [https://](https://doi.org/10.1016/j.tiv.2006.02.002) [doi.org/10.1016/j.tiv.2006.02.002](https://doi.org/10.1016/j.tiv.2006.02.002)

- <span id="page-25-0"></span>90. Wetmore BA, Wambaugh JF, Allen B, Ferguson SS, Sochaski MA, Setzer RW, Houck KA, Strope CL, Cantwell K, Judson RS, LeCluyse E, Clewell HJ 3rd, Thomas RS, Andersen ME (2015) Incorporating high-throughput exposure predictions with dosimetry-adjusted in vitro bioactivity to inform chemical toxicity testing. Toxicol Sci. [https://doi.org/10.1093/](https://doi.org/10.1093/toxsci/kfv171) [toxsci/kfv171](https://doi.org/10.1093/toxsci/kfv171)
- <span id="page-25-1"></span>91. Pearce RG, Setzer RW, Strope CL, Sipes NS, Wambaugh JF (2017) httk: R package for high-throughput toxicokinetics. J Stat Softw. [https://doi.](https://doi.org/10.18637/jss.v079.i04) [org/10.18637/jss.v079.i04](https://doi.org/10.18637/jss.v079.i04)
- <span id="page-25-2"></span>92. Ingle BL, Veber BC, Nichols JW, Tornero-Velez R (2016) Informing the human plasma protein binding of environmental chemicals by machine learning in the pharmaceutical space: applicability domain and limits of predictability. J Chem Inf Model 56(11):2243–2252. [https://](https://doi.org/10.1021/acs.jcim.6b00291) [doi.org/10.1021/acs.jcim.6b00291](https://doi.org/10.1021/acs.jcim.6b00291)
- <span id="page-25-3"></span>93. Kirman CR, Aylward LL, Wetmore BA, Thomas RS, Sochaski M, Ferguson SS, Csiszar SA, Jolliet O (2015) Quantitative property–property relationship for screening-level prediction of intrinsic clearance: a tool for exposure modeling for high-throughput toxicity screening data. Appl In Vitro Toxicol 1(2):140–146. <https://doi.org/10.1089/aivt.2014.0008>
- <span id="page-25-4"></span>94. Isaacs KK, Phillips KA, Biryol D, Dionisio KL, Price PS Consumer product chemical weight fractions from ingredient lists. J Expo Sci Environ Epidemiol **(in press)**
- <span id="page-25-5"></span>95. National Health and Nutrition Examination Survey (NHANES). [https://](https://www.cdc.gov/nchs/nhanes/) [www.cdc.gov/nchs/nhanes/](https://www.cdc.gov/nchs/nhanes/). Accessed 25 Sept 2017
- <span id="page-25-6"></span>96. Wang Y, Xiao J, Suzek TO, Zhang J, Wang J, Zhou Z, Han L, Karapetyan K, Dracheva S, Shoemaker BA, Bolton E, Gindulyte A, Bryant SH (2011) PubChem's BioAssay Database. Nucleic Acids Res 40(D1):D400–D412. <https://doi.org/10.1093/nar/gkr1132>
- <span id="page-25-7"></span>97. PubChem widget documentation. [https://pubchem.ncbi.nlm.nih.gov/](https://pubchem.ncbi.nlm.nih.gov/widget/docs/widget_help.html) [widget/docs/widget\\_help.html](https://pubchem.ncbi.nlm.nih.gov/widget/docs/widget_help.html). Accessed 24 Sept 2017
- <span id="page-25-9"></span>98. CompTox Chemistry Dashboard: Visualization of ToxCast bioassay data for Bisphenol A. [https://comptox.epa.gov/dashboard/dsstoxdb/results?](https://comptox.epa.gov/dashboard/dsstoxdb/results%3fsearch%3dbisphenol%2bA%23toxcast-summary) search=bisphenol+[A#toxcast-summary](https://comptox.epa.gov/dashboard/dsstoxdb/results%3fsearch%3dbisphenol%2bA%23toxcast-summary). Accessed 21 Sept 2017
- <span id="page-25-8"></span>99. ToxCast Dashboard<https://actorstage.rtpnc.epa.gov/dashboard2/>. Accessed 24 Sept 2017
- <span id="page-25-10"></span>100. MySQL version of the InVitroDB database [http://www.epa.gov/chemi](http://www.epa.gov/chemical-research/toxicity-forecaster-toxcasttm-data)[cal-research/toxicity-forecaster-toxcasttm-data](http://www.epa.gov/chemical-research/toxicity-forecaster-toxcasttm-data). Accessed 21 Sept 2017
- <span id="page-25-17"></span>101. CompTox Chemistry Dashboard: Google Scholar results set for Atrazine [https://scholar.google.com/scholar?hl](https://scholar.google.com/scholar%3fhl%3den%26q%3d%2522NOAEL%2522%20AND%20%2522Hazard%2522%20AND%20%25221912-24-9%2522%20OR%20%2522Atrazine%2522)=en&q=%22NOAEL%22%20 [AND%20%22Hazard%22%20AND%20%221912-24-9%22%20OR%20](https://scholar.google.com/scholar%3fhl%3den%26q%3d%2522NOAEL%2522%20AND%20%2522Hazard%2522%20AND%20%25221912-24-9%2522%20OR%20%2522Atrazine%2522) [%22Atrazine%22](https://scholar.google.com/scholar%3fhl%3den%26q%3d%2522NOAEL%2522%20AND%20%2522Hazard%2522%20AND%20%25221912-24-9%2522%20OR%20%2522Atrazine%2522). Accessed 21 Sept 2017
- <span id="page-25-11"></span>102. CompTox Chemistry Dashboard: Polychlorinated biphenyls [https://](https://comptox.epa.gov/dashboard/DTXSID5024267) [comptox.epa.gov/dashboard/DTXSID5024267.](https://comptox.epa.gov/dashboard/DTXSID5024267) Accessed 21 Sept 2017
- <span id="page-25-12"></span>103. CompTox Chemistry Dashboard: Polychlorinated biphenyls search query against Google Scholar. [https://scholar.google.com/](https://scholar.google.com/scholar%3fhl%3den%26q%3d%2522Hazard%2522%20AND%20%25221336-36-3%2522%20OR%20%2522Polychlorinated%20biphenyls%2522) scholar?hl=en&q=[%22Hazard%22%20AND%20%221336-36-3%22%20](https://scholar.google.com/scholar%3fhl%3den%26q%3d%2522Hazard%2522%20AND%20%25221336-36-3%2522%20OR%20%2522Polychlorinated%20biphenyls%2522) [OR%20%22Polychlorinated%20biphenyls%22](https://scholar.google.com/scholar%3fhl%3den%26q%3d%2522Hazard%2522%20AND%20%25221336-36-3%2522%20OR%20%2522Polychlorinated%20biphenyls%2522). Accessed 23 Sept 2017
- <span id="page-25-13"></span>104. Baker N, Knudsen TaW AJ Abstract Sifter: a frontend and backend to PubMed. Submitted for publication
- <span id="page-25-14"></span>105. The Medical Subject Headings ontology fact sheet. [https://www.nlm.](https://www.nlm.nih.gov/pubs/factsheets/mesh.html) [nih.gov/pubs/factsheets/mesh.html.](https://www.nlm.nih.gov/pubs/factsheets/mesh.html) Accessed 25 Sept 2017
- <span id="page-25-15"></span>106. PubMed web services. [https://www.ncbi.nlm.nih.gov/pmc/tools/devel](https://www.ncbi.nlm.nih.gov/pmc/tools/developers/)[opers/.](https://www.ncbi.nlm.nih.gov/pmc/tools/developers/) Accessed 25 Sept 2017
- <span id="page-25-16"></span>107. CompTox Chemistry Dashboard: Perfuorooctanesulfonic acid. [https://](https://comptox.epa.gov/dashboard/DTXSID3031864) [comptox.epa.gov/dashboard/DTXSID3031864.](https://comptox.epa.gov/dashboard/DTXSID3031864) Accessed 25 Sept 2017
- <span id="page-25-18"></span>108. EPA IRIS: Acrylamide web page. [https://cfpub.epa.gov/ncea/iris2/](https://cfpub.epa.gov/ncea/iris2/chemicalLanding.cfm%3fsubstance_nmbr%3d286) [chemicalLanding.cfm?substance\\_nmbr](https://cfpub.epa.gov/ncea/iris2/chemicalLanding.cfm%3fsubstance_nmbr%3d286)=286. Accessed 25 Sept 2017
- <span id="page-25-19"></span>109. CompTox Chemistry Dashboard: IRIS Chemical List. [https://comptox.](https://comptox.epa.gov/dashboard/chemical_lists/iris) [epa.gov/dashboard/chemical\\_lists/iris](https://comptox.epa.gov/dashboard/chemical_lists/iris). Accessed 25 Sept 2017
- <span id="page-25-20"></span>110. CompTox Chemistry Dashboard: PPRTV Chemical List. [http://comptox.](http://comptox.ag.epa.gov/dashboard/chemical_lists/pprtvweb) [ag.epa.gov/dashboard/chemical\\_lists/pprtvweb](http://comptox.ag.epa.gov/dashboard/chemical_lists/pprtvweb). Accessed 25 Sept 2017
- <span id="page-25-21"></span>111. NIST Webbook: Mass Spectrum of Atrazine. [http://webbook.nist.gov/](http://webbook.nist.gov/cgi/cbook.cgi%3fID%3dC1912-24-9%26Mask%3d200%23Mass-Spec) cgi/cbook.cgi?ID=[C1912-24-9&Mask](http://webbook.nist.gov/cgi/cbook.cgi%3fID%3dC1912-24-9%26Mask%3d200%23Mass-Spec)=200#Mass-Spec. Accessed 25 Sept 2017
- <span id="page-25-22"></span>112. National Environmental Methods Index: Atrazine. [https://www.nemi.](https://www.nemi.gov/methods/analyte_results/%3fmedia_name%3d%26source%3d%26instrumentation%3d%26analyte_code%3d1912-24-9) [gov/methods/analyte\\_results/?media\\_name](https://www.nemi.gov/methods/analyte_results/%3fmedia_name%3d%26source%3d%26instrumentation%3d%26analyte_code%3d1912-24-9)=&source=&instrumentat ion=[&analyte\\_code](https://www.nemi.gov/methods/analyte_results/%3fmedia_name%3d%26source%3d%26instrumentation%3d%26analyte_code%3d1912-24-9)=1912-24-9. Accessed 25 Sept 2017
- <span id="page-25-23"></span>113. Springer Materials: Atrazine [http://materials.springer.com/](http://materials.springer.com/search%3fsearchTerm%3dMXWJVTOOROXGIU-UHFFFAOYSA-N) search?searchTerm=[MXWJVTOOROXGIU-UHFFFAOYSA-N](http://materials.springer.com/search%3fsearchTerm%3dMXWJVTOOROXGIU-UHFFFAOYSA-N). Accessed 25 Sept 2017
- <span id="page-25-24"></span>114. ChemRTP Predictor: Atrazine. [http://www.chemrtp.com/chemical-info.](http://www.chemrtp.com/chemical-info.ce%3fID%3dMXWJVTOOROXGIU-UHFFFAOYSA-N) ce?ID=[MXWJVTOOROXGIU-UHFFFAOYSA-N](http://www.chemrtp.com/chemical-info.ce%3fID%3dMXWJVTOOROXGIU-UHFFFAOYSA-N). Accessed 25 Sept 2017
- <span id="page-25-25"></span>115. ECHA Infocard: Atrazine. [https://echa.europa.eu/substance-informa](https://echa.europa.eu/substance-information/-/substanceinfo/100.016.017)[tion/-/substanceinfo/100.016.017.](https://echa.europa.eu/substance-information/-/substanceinfo/100.016.017) Accessed 25 Sept 2017
- <span id="page-25-26"></span>116. mzCloud: Atrazine. [https://www.mzcloud.org/compound/Refer](https://www.mzcloud.org/compound/Reference/42)[ence/42](https://www.mzcloud.org/compound/Reference/42). Accessed 25 Sept 2017
- <span id="page-25-27"></span>117. Comparative Toxicogenomics Database: Atrazine. [http://ctdbase.org/](http://ctdbase.org/detail.go?type=chem&acc=D001280) detail.go?type=chem&acc=D001280. Accessed 25 Sept 2017
- <span id="page-25-28"></span>118. [NIOSH Safety Card: Atrazine.](http://ctdbase.org/detail.go?type=chem&acc=D001280) [https://www.cdc.gov/niosh/ipcsneng/](https://www.cdc.gov/niosh/ipcsneng/neng0099.html) [neng0099.html](https://www.cdc.gov/niosh/ipcsneng/neng0099.html). Accessed 25 Sept 2017
- <span id="page-25-29"></span>119. Wikipedia Chemistry project [https://en.wikipedia.org/wiki/](https://en.wikipedia.org/wiki/Wikipedia:WikiProject_Chemistry/Curation) [Wikipedia:WikiProject\\_Chemistry/Curation](https://en.wikipedia.org/wiki/Wikipedia:WikiProject_Chemistry/Curation). Accessed 25 Sept 2017
- <span id="page-25-30"></span>120. ChemSpider Curating Identifers help. [http://www.chemspider.com/](http://www.chemspider.com/Help_CuratingIdentifiers.aspx) [Help\\_CuratingIdentifers.aspx](http://www.chemspider.com/Help_CuratingIdentifiers.aspx). Accessed 25 Sept 2017
- <span id="page-25-31"></span>121. CompTox Chemistry Dashboard: Help Manual. [https://comptox.epa.](https://comptox.epa.gov/dashboard/help) [gov/dashboard/help](https://comptox.epa.gov/dashboard/help). Accessed September 25th 2017
- <span id="page-25-40"></span>122. CompTox Chemistry Dashboard: Mass-based search. [https://](https://comptox.epa.gov/dashboard/dsstoxdb/molecular_formulas%3futf8%3d%25E2%259C%2593%26formula%3d2%26mass1%3d300.1220%26mass2%3d5%26ppm%3d1%26include_halogens%3d1%26carbon_min%3d1%26carbon_max%3d50%26hydrogen_min%3d0%26hydrogen_max%3d100%26oxygen_min%3d0%26oxygen_max%3d20%26nitrogen_min%3d0%26nitrogen_max%3d20%26phosphorus_min%3d0%26phosphorus_max%3d10%26sulfur_min%3d0%26sulfur_max%3d10%26fluorine_min%3d0%26fluorine_max%3d30%26chlorine_min%3d0%26chlorine_max%3d10%26bromine_min%3d0%26bromine_max%3d10%26iodine_min%3d0%26iodine_max%3d10%26other_mf_options%3d) [comptox.epa.gov/dashboard/dsstoxdb/molecular\\_formulas](https://comptox.epa.gov/dashboard/dsstoxdb/molecular_formulas%3futf8%3d%25E2%259C%2593%26formula%3d2%26mass1%3d300.1220%26mass2%3d5%26ppm%3d1%26include_halogens%3d1%26carbon_min%3d1%26carbon_max%3d50%26hydrogen_min%3d0%26hydrogen_max%3d100%26oxygen_min%3d0%26oxygen_max%3d20%26nitrogen_min%3d0%26nitrogen_max%3d20%26phosphorus_min%3d0%26phosphorus_max%3d10%26sulfur_min%3d0%26sulfur_max%3d10%26fluorine_min%3d0%26fluorine_max%3d30%26chlorine_min%3d0%26chlorine_max%3d10%26bromine_min%3d0%26bromine_max%3d10%26iodine_min%3d0%26iodine_max%3d10%26other_mf_options%3d) ?utf8=[%E2%9C%93&formula](https://comptox.epa.gov/dashboard/dsstoxdb/molecular_formulas%3futf8%3d%25E2%259C%2593%26formula%3d2%26mass1%3d300.1220%26mass2%3d5%26ppm%3d1%26include_halogens%3d1%26carbon_min%3d1%26carbon_max%3d50%26hydrogen_min%3d0%26hydrogen_max%3d100%26oxygen_min%3d0%26oxygen_max%3d20%26nitrogen_min%3d0%26nitrogen_max%3d20%26phosphorus_min%3d0%26phosphorus_max%3d10%26sulfur_min%3d0%26sulfur_max%3d10%26fluorine_min%3d0%26fluorine_max%3d30%26chlorine_min%3d0%26chlorine_max%3d10%26bromine_min%3d0%26bromine_max%3d10%26iodine_min%3d0%26iodine_max%3d10%26other_mf_options%3d)=2&mass1=300.1220&mass2= 5&ppm=[1&include\\_halogens](https://comptox.epa.gov/dashboard/dsstoxdb/molecular_formulas%3futf8%3d%25E2%259C%2593%26formula%3d2%26mass1%3d300.1220%26mass2%3d5%26ppm%3d1%26include_halogens%3d1%26carbon_min%3d1%26carbon_max%3d50%26hydrogen_min%3d0%26hydrogen_max%3d100%26oxygen_min%3d0%26oxygen_max%3d20%26nitrogen_min%3d0%26nitrogen_max%3d20%26phosphorus_min%3d0%26phosphorus_max%3d10%26sulfur_min%3d0%26sulfur_max%3d10%26fluorine_min%3d0%26fluorine_max%3d30%26chlorine_min%3d0%26chlorine_max%3d10%26bromine_min%3d0%26bromine_max%3d10%26iodine_min%3d0%26iodine_max%3d10%26other_mf_options%3d)=1&carbon\_min=1&carbon\_ max=[50&hydrogen\\_min](https://comptox.epa.gov/dashboard/dsstoxdb/molecular_formulas%3futf8%3d%25E2%259C%2593%26formula%3d2%26mass1%3d300.1220%26mass2%3d5%26ppm%3d1%26include_halogens%3d1%26carbon_min%3d1%26carbon_max%3d50%26hydrogen_min%3d0%26hydrogen_max%3d100%26oxygen_min%3d0%26oxygen_max%3d20%26nitrogen_min%3d0%26nitrogen_max%3d20%26phosphorus_min%3d0%26phosphorus_max%3d10%26sulfur_min%3d0%26sulfur_max%3d10%26fluorine_min%3d0%26fluorine_max%3d30%26chlorine_min%3d0%26chlorine_max%3d10%26bromine_min%3d0%26bromine_max%3d10%26iodine_min%3d0%26iodine_max%3d10%26other_mf_options%3d)=0&hydrogen\_max=100&oxygen\_ min=0&oxygen\_max=[20&nitrogen\\_min](https://comptox.epa.gov/dashboard/dsstoxdb/molecular_formulas%3futf8%3d%25E2%259C%2593%26formula%3d2%26mass1%3d300.1220%26mass2%3d5%26ppm%3d1%26include_halogens%3d1%26carbon_min%3d1%26carbon_max%3d50%26hydrogen_min%3d0%26hydrogen_max%3d100%26oxygen_min%3d0%26oxygen_max%3d20%26nitrogen_min%3d0%26nitrogen_max%3d20%26phosphorus_min%3d0%26phosphorus_max%3d10%26sulfur_min%3d0%26sulfur_max%3d10%26fluorine_min%3d0%26fluorine_max%3d30%26chlorine_min%3d0%26chlorine_max%3d10%26bromine_min%3d0%26bromine_max%3d10%26iodine_min%3d0%26iodine_max%3d10%26other_mf_options%3d)=0&nitrogen\_ max=[20&phosphorus\\_min](https://comptox.epa.gov/dashboard/dsstoxdb/molecular_formulas%3futf8%3d%25E2%259C%2593%26formula%3d2%26mass1%3d300.1220%26mass2%3d5%26ppm%3d1%26include_halogens%3d1%26carbon_min%3d1%26carbon_max%3d50%26hydrogen_min%3d0%26hydrogen_max%3d100%26oxygen_min%3d0%26oxygen_max%3d20%26nitrogen_min%3d0%26nitrogen_max%3d20%26phosphorus_min%3d0%26phosphorus_max%3d10%26sulfur_min%3d0%26sulfur_max%3d10%26fluorine_min%3d0%26fluorine_max%3d30%26chlorine_min%3d0%26chlorine_max%3d10%26bromine_min%3d0%26bromine_max%3d10%26iodine_min%3d0%26iodine_max%3d10%26other_mf_options%3d)=0&phosphorus\_max=10&sulfur\_ min=0&sulfur\_max=[10&fuorine\\_min](https://comptox.epa.gov/dashboard/dsstoxdb/molecular_formulas%3futf8%3d%25E2%259C%2593%26formula%3d2%26mass1%3d300.1220%26mass2%3d5%26ppm%3d1%26include_halogens%3d1%26carbon_min%3d1%26carbon_max%3d50%26hydrogen_min%3d0%26hydrogen_max%3d100%26oxygen_min%3d0%26oxygen_max%3d20%26nitrogen_min%3d0%26nitrogen_max%3d20%26phosphorus_min%3d0%26phosphorus_max%3d10%26sulfur_min%3d0%26sulfur_max%3d10%26fluorine_min%3d0%26fluorine_max%3d30%26chlorine_min%3d0%26chlorine_max%3d10%26bromine_min%3d0%26bromine_max%3d10%26iodine_min%3d0%26iodine_max%3d10%26other_mf_options%3d)=0&fuorine\_max=30&chlorine\_ min=0&chlorine\_max=[10&bromine\\_min](https://comptox.epa.gov/dashboard/dsstoxdb/molecular_formulas%3futf8%3d%25E2%259C%2593%26formula%3d2%26mass1%3d300.1220%26mass2%3d5%26ppm%3d1%26include_halogens%3d1%26carbon_min%3d1%26carbon_max%3d50%26hydrogen_min%3d0%26hydrogen_max%3d100%26oxygen_min%3d0%26oxygen_max%3d20%26nitrogen_min%3d0%26nitrogen_max%3d20%26phosphorus_min%3d0%26phosphorus_max%3d10%26sulfur_min%3d0%26sulfur_max%3d10%26fluorine_min%3d0%26fluorine_max%3d30%26chlorine_min%3d0%26chlorine_max%3d10%26bromine_min%3d0%26bromine_max%3d10%26iodine_min%3d0%26iodine_max%3d10%26other_mf_options%3d)=0&bromine\_ max=10&iodine\_min=0&iodine\_max=[10&other\\_mf\\_options](https://comptox.epa.gov/dashboard/dsstoxdb/molecular_formulas%3futf8%3d%25E2%259C%2593%26formula%3d2%26mass1%3d300.1220%26mass2%3d5%26ppm%3d1%26include_halogens%3d1%26carbon_min%3d1%26carbon_max%3d50%26hydrogen_min%3d0%26hydrogen_max%3d100%26oxygen_min%3d0%26oxygen_max%3d20%26nitrogen_min%3d0%26nitrogen_max%3d20%26phosphorus_min%3d0%26phosphorus_max%3d10%26sulfur_min%3d0%26sulfur_max%3d10%26fluorine_min%3d0%26fluorine_max%3d30%26chlorine_min%3d0%26chlorine_max%3d10%26bromine_min%3d0%26bromine_max%3d10%26iodine_min%3d0%26iodine_max%3d10%26other_mf_options%3d)=. Accessed 25 Sept 2017
- <span id="page-25-32"></span>123. Rager JE, Strynar MJ, Liang S, McMahen RL, Richard AM, Grulke CM, Wambaugh JF, Isaacs KK, Judson R, Williams AJ, Sobus JR (2016) Linking high resolution mass spectrometry data with exposure and toxicity forecasts to advance high-throughput environmental monitoring. Environ Int 88:269–280.<https://doi.org/10.1016/j.envint.2015.12.008>
- <span id="page-25-33"></span>124. Newton SR, McMahen RL, Sobus JR, Mansouri K, Williams AJ, McEachran A, Strynar MJ Suspect screening analysis of drinking water using pointof-use flters. Environ Pollut. <https://doi.org/10.1016/j.enpol.2017.11.033>
- <span id="page-25-34"></span>125. Sobus JR, Wambaugh JF, Isaacs KK, Williams AJ, McEachran AD, Richard AM, Grulke CM, Ulrich EM, Rager JE, Strynar MJ, Newton SR Advancing and integrating non-targeted analysis research at the US EPA. J Expo Sci Environ Epidemiol (**accepted for publication**)
- <span id="page-25-35"></span>126. CAS check digit. [https://www.cas.org/content/chemical-substances/](https://www.cas.org/content/chemical-substances/checkdig) [checkdig](https://www.cas.org/content/chemical-substances/checkdig). Accessed 25 Sept 2017
- <span id="page-25-36"></span>CompTox Chemistry Dashboard: Chemical lists. [https://comptox.epa.](https://comptox.epa.gov/dashboard/chemical_lists) [gov/dashboard/chemical\\_lists](https://comptox.epa.gov/dashboard/chemical_lists). Accessed 25 Sept 2017
- <span id="page-25-37"></span>128. CompTox Chemistry Dashboard: Algal toxin chemical list. [https://comp](https://comptox.epa.gov/dashboard/chemical_lists/algaltox)[tox.epa.gov/dashboard/chemical\\_lists/algaltox](https://comptox.epa.gov/dashboard/chemical_lists/algaltox). Accessed 25 Sept 2017
- <span id="page-25-38"></span>129. CompTox Chemistry Dashboard: Tox21 screening library chemical list. [https://comptox.epa.gov/dashboard/chemical\\_lists/tox21sl](https://comptox.epa.gov/dashboard/chemical_lists/tox21sl). Accessed 25 Sept 2017
- <span id="page-25-39"></span>130. EPA Toxicity Estimation Software Tool: Water solubility web service example. [https://comptox.epa.gov/dashboard/web-test/](https://comptox.epa.gov/dashboard/web-test/WS%3fsmiles%3dClC(Cl)(Cl)Cl) WS?smiles=[ClC\(Cl\)\(Cl\)Cl.](https://comptox.epa.gov/dashboard/web-test/WS%3fsmiles%3dClC(Cl)(Cl)Cl) Accessed 23 Sept 2017
- <span id="page-25-41"></span>131. CompTox Chemistry Dashboard: Atrazine exposure monitoring data. [https://comptox.epa.gov/dashboard/dsstoxdb/results?utf8](https://comptox.epa.gov/dashboard/dsstoxdb/results%3futf8%3d%25E2%259C%2593%26search%3datrazine%23exposure-monitoring)=%E2%9C% 93&search=[atrazine#exposure-monitoring](https://comptox.epa.gov/dashboard/dsstoxdb/results%3futf8%3d%25E2%259C%2593%26search%3datrazine%23exposure-monitoring). Accessed 25 Sept 2017
- <span id="page-25-42"></span>132. CompTox Chemistry Dashboard: Contact Us page. [https://comptox.](https://comptox.epa.gov/dashboard/contact_us) [epa.gov/dashboard/contact\\_us](https://comptox.epa.gov/dashboard/contact_us). Accessed 25 Sept 2017
- <span id="page-25-43"></span>133. CompTox Chemistry Dashboard: Advanced search instructional video. [https://youtu.be/lZcDgF4gILw.](https://youtu.be/lZcDgF4gILw) Accessed 25 Sept 2017
- <span id="page-25-44"></span>134. CompTox Chemistry Dashboard: Data downloads page. [https://comp](https://comptox.epa.gov/dashboard/downloads)[tox.epa.gov/dashboard/downloads](https://comptox.epa.gov/dashboard/downloads). Accessed 25 Sept 2017
- <span id="page-25-45"></span>135. European Bioinformatics Institute: UniChem subset of DTXSIDs [https://](https://www.ebi.ac.uk/unichem/ucquery/sourceDetails/32) [www.ebi.ac.uk/unichem/ucquery/sourceDetails/32](https://www.ebi.ac.uk/unichem/ucquery/sourceDetails/32). Accessed 21 Sept 2017
- <span id="page-25-46"></span>136. PubChem: DSSTox substance registration list page [https://pubchem.](https://pubchem.ncbi.nlm.nih.gov/source/EPA%20DSSTox) [ncbi.nlm.nih.gov/source/EPA%20DSSTox](https://pubchem.ncbi.nlm.nih.gov/source/EPA%20DSSTox). Accessed 25 Sept 2017
- <span id="page-25-47"></span>137. ChemSpider: DSSTox data sources page. [http://www.chemspider.com/](http://www.chemspider.com/DatasourceDetails.aspx?id=40) [DatasourceDetails.aspx?id](http://www.chemspider.com/DatasourceDetails.aspx?id=40)=40. Accessed 25 Sept 2017
- <span id="page-26-0"></span>138. Schymanski EL, Singer HP, Longrée P, Loos M, Ruff M, Stravs MA, Ripollés Vidal C, Hollender J (2014) Strategies to characterize polar organic contamination in wastewater: exploring the capability of high resolution mass spectrometry. Environ Sci Technol 48(3):1811–1818. [https://doi.](https://doi.org/10.1021/es4044374) [org/10.1021/es4044374](https://doi.org/10.1021/es4044374)
- <span id="page-26-1"></span>139. Schymanski EL, Singer HP, Slobodnik J, Ipolyi IM, Oswald P, Krauss M, Schulze T, Haglund P, Letzel T, Grosse S, Thomaidis NS, Bletsou A, Zwiener C, Ibáñez M, Portolés T, de Boer R, Reid MJ, Onghena M, Kunkel U, Schulz W, Guillon A, Noyon N, Leroy G, Bados P, Bogialli S, Stipaničev D, Rostkowski P, Hollender J (2015) Non-target screening with highresolution mass spectrometry: critical review using a collaborative trial on water analysis. Anal Bioanal Chem 407(21):6237–6255. [https://doi.](https://doi.org/10.1007/s00216-015-8681-7) [org/10.1007/s00216-015-8681-7](https://doi.org/10.1007/s00216-015-8681-7)
- <span id="page-26-2"></span>140. Krauss M, Singer H, Hollender J (2010) LC-high resolution MS in environmental analysis: from target screening to the identifcation of unknowns. Anal Bioanal Chem 397(3):943–951. [https://doi.org/10.1007/](https://doi.org/10.1007/s00216-010-3608-9) [s00216-010-3608-9](https://doi.org/10.1007/s00216-010-3608-9)
- <span id="page-26-3"></span>141. Blaženović I, Kind T, Torbašinović H, Obrenović S, Mehta SS, Tsugawa H, Wermuth T, Schauer N, Jahn M, Biedendieck R, Jahn D, Fiehn O (2017) Comprehensive comparison of in silico MS/MS fragmentation tools of the CASMI contest: database boosting is needed to achieve 93% accuracy. J Cheminform.<https://doi.org/10.1186/s13321-017-0219-x>
- <span id="page-26-4"></span>142. McEachran AD, Sobus JR, Williams AJ (2016) Identifying known unknowns using the US EPA's CompTox Chemistry Dashboard. Anal Bioanal Chem 409(7):1729–1735. [https://doi.org/10.1007/](https://doi.org/10.1007/s00216-016-0139-z) [s00216-016-0139-z](https://doi.org/10.1007/s00216-016-0139-z)
- <span id="page-26-5"></span>143. Ruttkies C, Schymanski EL, Wolf S, Hollender J, Neumann S (2016) Met-Frag relaunched: incorporating strategies beyond in silico fragmentation. J Cheminform.<https://doi.org/10.1186/s13321-016-0115-9>
- <span id="page-26-6"></span>144. MetFrag. <https://msbi.ipb-halle.de/MetFrag/>. Accessed September 24th 2017
- <span id="page-26-7"></span>145. Schymanski EL, Williams AJ (2017) Open science for identifying "Known Unknown" chemicals. Environ Sci Technol 51(10):5357–5359. [https://doi.](https://doi.org/10.1021/acs.est.7b01908) [org/10.1021/acs.est.7b01908](https://doi.org/10.1021/acs.est.7b01908)
- <span id="page-26-8"></span>146. McEachran AD, Mansouri K, Grulke C, Williams AJ MS-Ready structures for non-targeted and suspect screening analyses **(in preparation)**
- <span id="page-26-9"></span>147. EPA UVCB products. [https://www.epa.gov/tsca-inventory/chemical](https://www.epa.gov/tsca-inventory/chemical-substances-unknown-or-variable-composition-complex-reaction-products-and)[substances-unknown-or-variable-composition-complex-reaction](https://www.epa.gov/tsca-inventory/chemical-substances-unknown-or-variable-composition-complex-reaction-products-and)[products-and.](https://www.epa.gov/tsca-inventory/chemical-substances-unknown-or-variable-composition-complex-reaction-products-and) Accessed 25 Sept 2017
- <span id="page-26-10"></span>148. The NORMAN Network. [http://www.norman-network.net/.](http://www.norman-network.net/) Accessed 23 Sept 2017
- <span id="page-26-11"></span>149. CompTox Chemistry Dashboard: Light oil, coal, coke oven. [https://](https://comptox.epa.gov/dashboard/DTXSID2028274) [comptox.epa.gov/dashboard/DTXSID2028274.](https://comptox.epa.gov/dashboard/DTXSID2028274) Accessed 25 Sept 2017
- <span id="page-26-12"></span>150. CompTox Chemistry Dashboard: Alkylbenzenesulfonate, linear. [https://](https://comptox.epa.gov/dashboard/DTXSID3020041) [comptox.epa.gov/dashboard/DTXSID3020041.](https://comptox.epa.gov/dashboard/DTXSID3020041) Accessed 25 Sept 2017
- <span id="page-26-13"></span>151. Surfactant List Screened in Swiss Wastewater (2014) [https://comptox.](https://comptox.epa.gov/dashboard/chemical_lists/EAWAGSURF) [epa.gov/dashboard/chemical\\_lists/EAWAGSURF.](https://comptox.epa.gov/dashboard/chemical_lists/EAWAGSURF) Accessed 21 Sept 2017
- <span id="page-26-14"></span>152. Wikipedia: Markush structures. [https://en.wikipedia.org/wiki/Markush\\_](https://en.wikipedia.org/wiki/Markush_structure) [structure](https://en.wikipedia.org/wiki/Markush_structure). Accessed 25 Sept 2017
- <span id="page-26-15"></span>153. Williams AJ (2017) Markush enumeration to manage, mesh and manipulate substances of unknown or variable composition. Paper presented at the American Chemical Society Fall meeting, Washington  $DC$
- <span id="page-26-16"></span>154. Shah I, Liu J, Judson RS, Thomas RS, Patlewicz G (2016) Systematically evaluating read-across prediction and performance using a local validity approach characterized by chemical structure and bioactivity information. Regul Toxicol Pharmacol 79:12–24. [https://doi.org/10.1016/j.](https://doi.org/10.1016/j.yrtph.2016.05.008) [yrtph.2016.05.008](https://doi.org/10.1016/j.yrtph.2016.05.008)
- <span id="page-26-17"></span>155. WIkipedia: Linked data. [https://en.wikipedia.org/wiki/Linked\\_data.](https://en.wikipedia.org/wiki/Linked_data) Accessed 21 Sept 2017
- <span id="page-26-18"></span>156. Wikipedia: Semantic web. [https://en.wikipedia.org/wiki/Semantic\\_Web](https://en.wikipedia.org/wiki/Semantic_Web). Accessed 23 Sept 2017
- <span id="page-26-19"></span>157. Wikipedia: DTXSID Property Proposal. [https://www.wikidata.org/wiki/](https://www.wikidata.org/wiki/Wikidata:Property_proposal/DTXSID) [Wikidata:Property\\_proposal/DTXSID.](https://www.wikidata.org/wiki/Wikidata:Property_proposal/DTXSID) Accessed 21 Sept 2017
- <span id="page-26-20"></span>158. Zhu H, Zhang J, Kim MT, Boison A, Sedykh A, Moran K (2014) Big data in chemical toxicity research: the use of high-throughput screening assays to identify potential toxicants. Chem Res Toxicol 27(10):1643–1651. <https://doi.org/10.1021/tx500145h>
- <span id="page-26-21"></span>159. Wikipedia: SPARQL. <https://en.wikipedia.org/wiki/SPARQL>. Accessed 23 Sept 2017

# Submit your manuscript to a SpringerOpen<sup>o</sup> journal and benefit from:

- ► Convenient online submission
- Rigorous peer review
- ▶ Open access: articles freely available online
- $\blacktriangleright$  High visibility within the field
- $\blacktriangleright$  Retaining the copyright to your article

#### Submit your next manuscript at ► springeropen.com